# Package 'rfishbase'

November 10, 2021

Title R Interface to 'FishBase'

Description A programmatic interface to 'FishBase', re-written based on an accompanying 'RESTful' API. Access tables describing over 30,000 species of fish, their biology, ecology, morphology, and more. This package also supports experimental access to 'SeaLifeBase' data, which contains

nearly 200,000 species records for all types of aquatic life not covered by 'FishBase.'

Version 3.1.10

Encoding UTF-8

License CC0

URL <https://docs.ropensci.org/rfishbase/>,

<https://github.com/ropensci/rfishbase>

BugReports <https://github.com/ropensci/rfishbase/issues>

#### LazyData true

Depends  $R$  ( $>= 4.0$ )

Imports dplyr, purrr, methods, utils, memoise, readr (>= 2.0.0), rlang, magrittr, stringr, gh, DBI, arkdb  $(>= 0.0.12)$ , tools, curl, dbplyr, progress, RSQLite, openssl

Suggests testthat, rmarkdown, knitr, covr, spelling

VignetteBuilder knitr

RoxygenNote 7.1.2

Language en-US

NeedsCompilation no

Author Carl Boettiger [cre, aut] (<<https://orcid.org/0000-0002-1642-628X>>), Scott Chamberlain [aut] (<<https://orcid.org/0000-0003-1444-9135>>), Duncan Temple Lang [aut], Peter Wainwright [aut], Kevin Cazelles [ctb] (<<https://orcid.org/0000-0001-6619-9874>>)

Maintainer Carl Boettiger <cboettig@gmail.com>

Repository CRAN

Date/Publication 2021-11-10 08:00:02 UTC

# R topics documented:

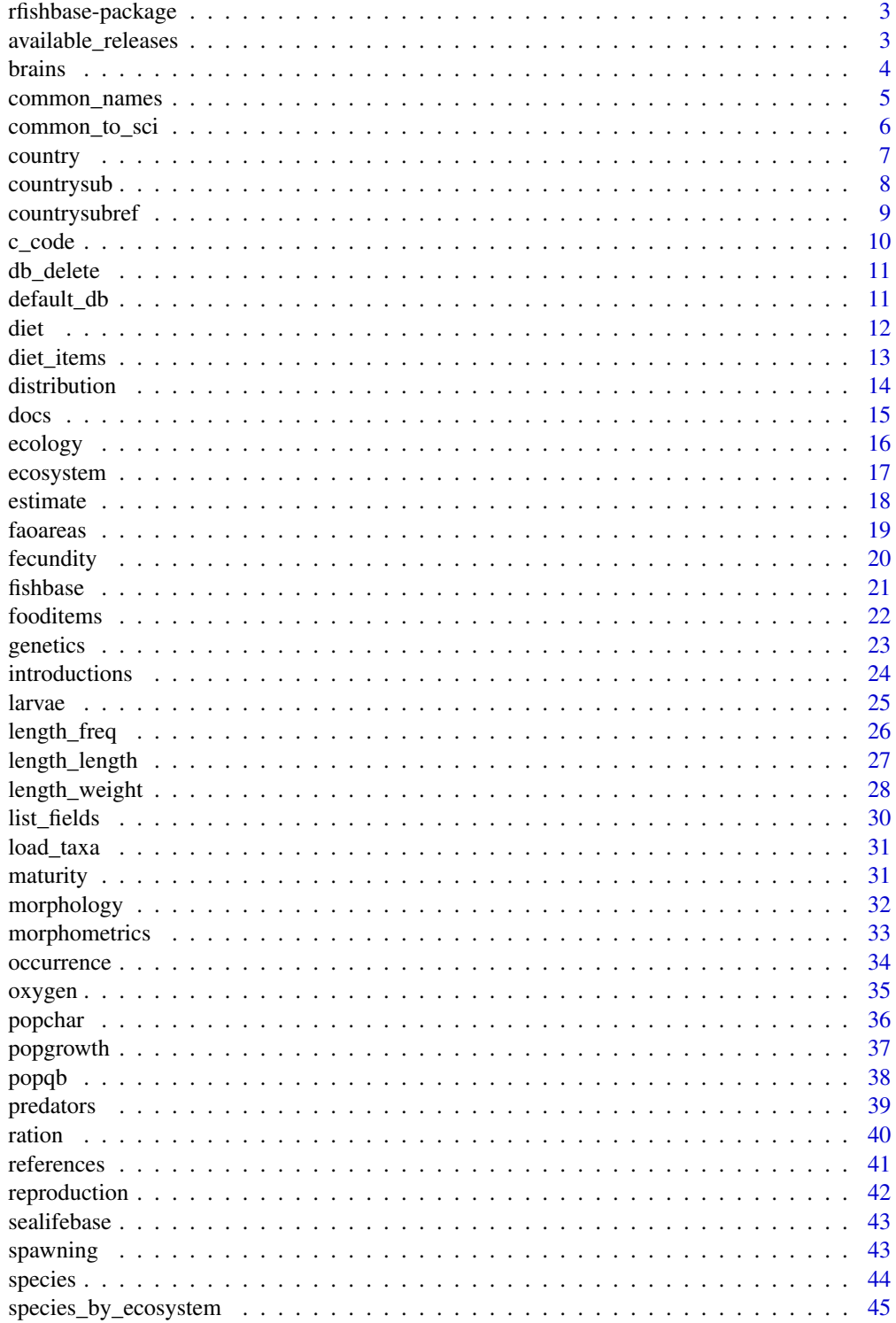

# <span id="page-2-0"></span>rfishbase-package 3

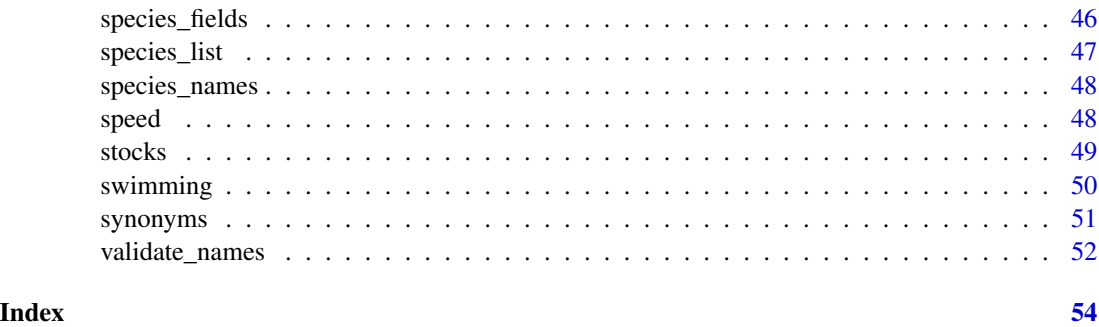

rfishbase-package *The new R interface to Fishbase, v2.0*

#### Description

A programmatic interface to FishBase, re-written based on an accompanying 'RESTful' API. Access tables describing over 30,000 species of fish, their biology, ecology, morphology, and more. This package also supports experimental access to SeaLifeBase data, which contains nearly 200,000 species records for all types of aquatic life not covered by FishBase.'

#### Author(s)

Carl Boettiger <carl@ropensci.org>

Scott Chamberlain <scott@ropensci.org>

available\_releases *List available releases*

#### Description

List available releases

#### Usage

available\_releases()

# Details

Lists all available releases (year.month format). To use a specific release, set the desired release using 'options(FISHBASE\_VERSION=)', as shown in the examples. Otherwise, rfishbase will use the latest available version if this option is unset. NOTE: it will be necessary to clear the cache with 'clear\_cache()' or by restarting the R session with a fresh environment.

4 brains and the contract of the contract of the contract of the contract of the contract of the contract of the contract of the contract of the contract of the contract of the contract of the contract of the contract of t

# Examples

```
available_releases()
options(FISHBASE_VERSION="19.04")
## unset
options(FISHBASE_VERSION=NULL)
```
brains *brains*

# Description

brains

#### Usage

```
brains(
  species_list = NULL,
  fields = NULL,
  server = getOption("FISHBASE_API", "fishbase"),
  version = get_latest_release(),
  db = default_dbb(),...
\mathcal{L}
```
#### Arguments

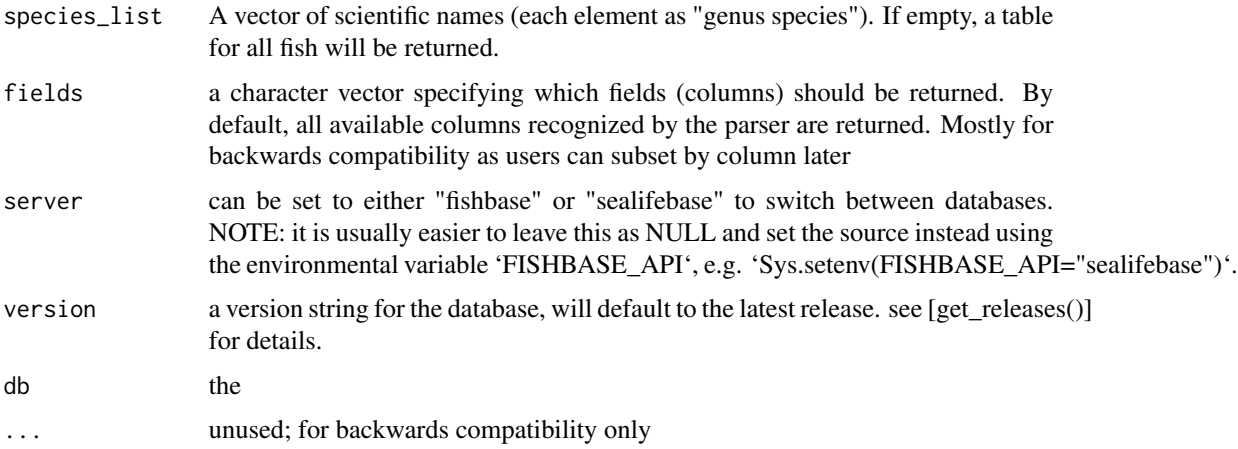

#### Value

a table of species brains

<span id="page-3-0"></span>

# <span id="page-4-0"></span>common\_names 5

# Examples

## Not run: brains("Oreochromis niloticus")

## End(Not run)

common\_names *common names*

#### Description

Return a table of common names

# Usage

```
common_names(
 species_list = NULL,
 server = getOption("FISHBASE_API", "fishbase"),
 version = get_latest_release(),
 db = default_db(),Language = "English",
 fields = NULL
)
```
# Arguments

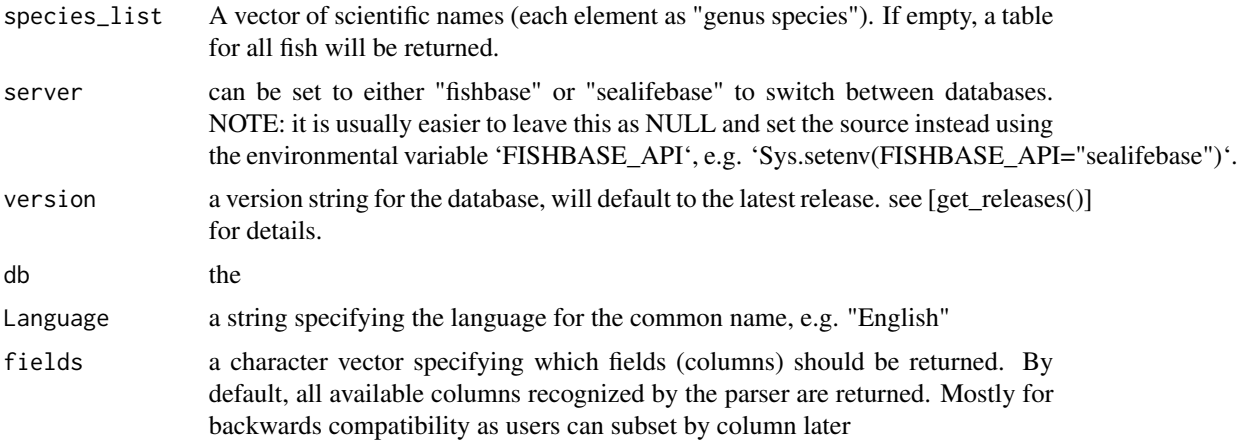

#### Details

Note that there are many common names for a given sci name, so sci\_to\_common doesn't make sense

#### <span id="page-5-0"></span>Value

a data.frame of common names by species queried. If multiple species are queried, The resulting data.frames are concatenated.

common\_to\_sci *common\_to\_sci*

#### Description

Return a list of scientific names corresponding to given the common name(s).

#### Usage

```
common_to_sci(
  x,
 Language = "English",
  server = getOption("FISHBASE_API", "fishbase"),
 version = get_latest_release(),
 db = default_dbb())
```
#### Arguments

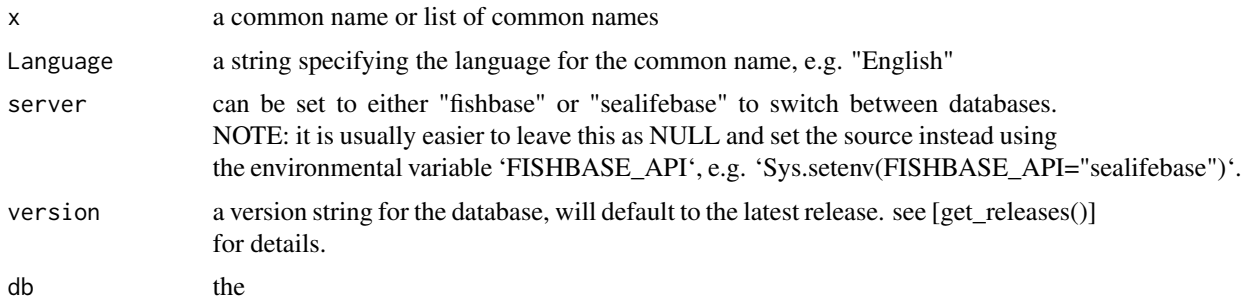

#### Details

If more than one scientific name matches the common name (e.g. "trout"), the function will simply return a list of all matching scientific names. If given more than one common name, the resulting strings of matching scientific names are simply concatenated.

#### Value

a character vector of scientific names

#### See Also

[species\\_list](#page-46-1), [synonyms](#page-50-1)

#### <span id="page-6-0"></span>country 7 and 2008 and 2008 and 2008 and 2008 and 2008 and 2008 and 2008 and 2008 and 2008 and 2008 and 2008 and 2008 and 2008 and 2008 and 2008 and 2008 and 2008 and 2008 and 2008 and 2008 and 2008 and 2008 and 2008 and 2

# Examples

```
common_to_sci(c("Bicolor cleaner wrasse", "humphead parrotfish"), Language="English")
common_to_sci(c("Coho Salmon", "trout"))
```
country *country*

# Description

return a table of country for the requested species, as reported in FishBASE.org

#### Usage

```
country(
  species_list = NULL,
  fields = NULL,
  server = getOption("FISHBASE_API", "fishbase"),
  version = get_latest_release(),
  db = default_dbb(),...
)
```
#### Arguments

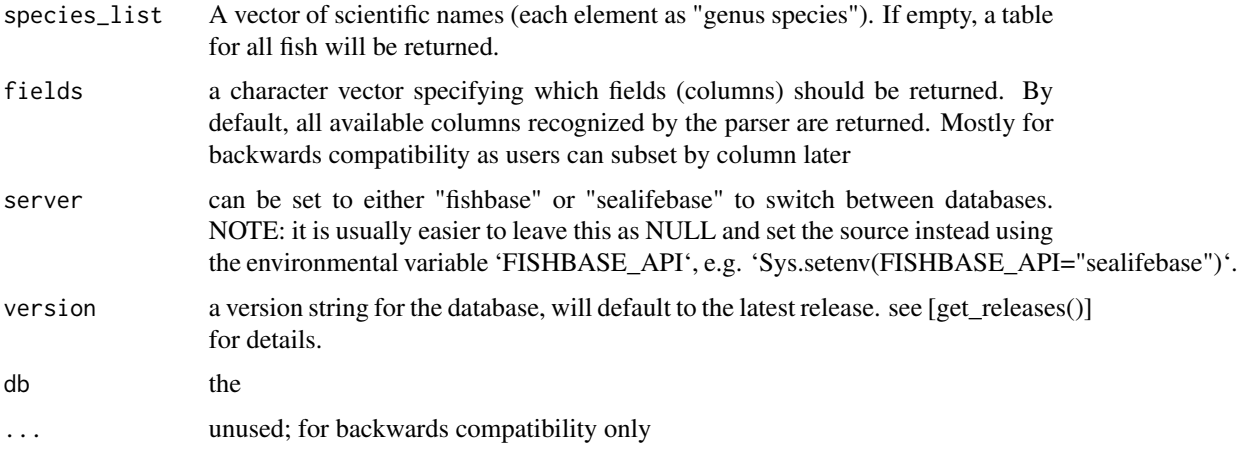

#### Details

e.g. http://www.fishbase.us/Country

# <span id="page-7-0"></span>8 countrysub

# Examples

```
## Not run:
country(species_list(Genus='Labroides'))
```
## End(Not run)

countrysub *countrysub*

# Description

return a table of countrysub for the requested species

#### Usage

```
countrysub(
  species_list = NULL,
  fields = NULL,
  server = getOption("FISHBASE_API", "fishbase"),
  version = get_latest_release(),
  db = default_d b(),
  ...
\mathcal{L}
```
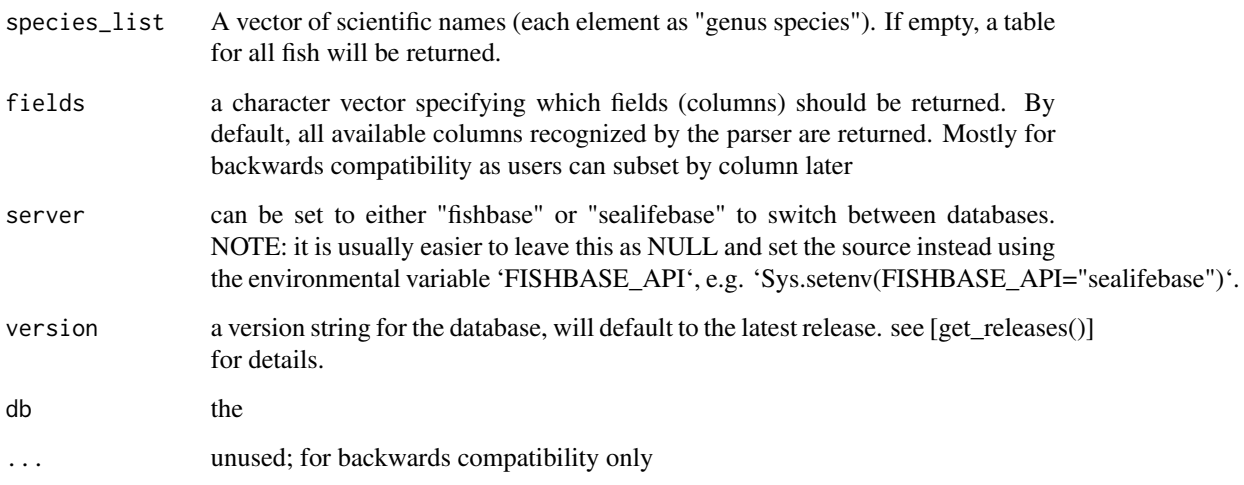

# <span id="page-8-0"></span>countrysubref 9

# Examples

## Not run: countrysub(species\_list(Genus='Labroides'))

## End(Not run)

countrysubref *countrysubref*

# Description

return a table of countrysubref

#### Usage

```
countrysubref(
  server = getOption("FISHBASE_API", "fishbase"),
  version = get_latest_release(),
  db = default_dbb(),
  ...
\mathcal{L}
```
### Arguments

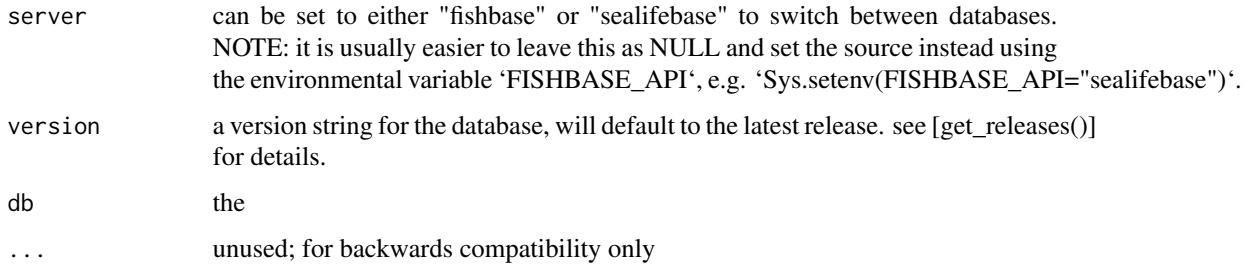

# Examples

## Not run: countrysubref()

## End(Not run)

<span id="page-9-0"></span>c\_code *c\_code*

# Description

return a table of country information for the requested c\_code, as reported in FishBASE.org

# Usage

```
c_code(
  c_code = NULL,
  server = getOption("FISHBASE_API", "fishbase"),
  version = get_latest_release(),
  db = default_dbb(),...
\mathcal{L}
```
# Arguments

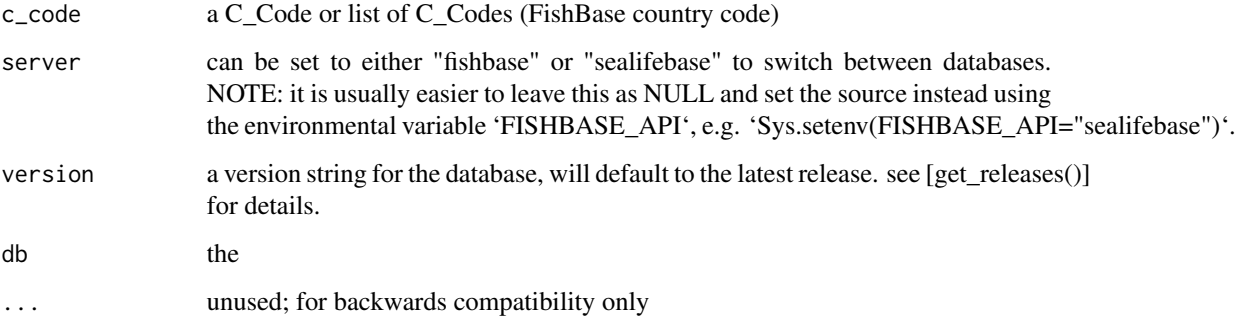

#### Details

e.g. http://www.fishbase.us/Country

# Examples

## Not run: c\_code(440)

## End(Not run)

<span id="page-10-0"></span>

#### Description

Delete the existing local fishbase database

#### Usage

 $db$ <sup> $delete$ </sup> $dbdir = db$  $dir()$ 

#### Arguments

dbdir Path to the database.

default\_db *Connect to the rfishbase database*

#### Description

Connect to the rfishbase database

#### Usage

```
default_db(dbdir = db_dir(), driver = Sys.getenv("DB_DRIVER", "RSQLite"))
```
#### Arguments

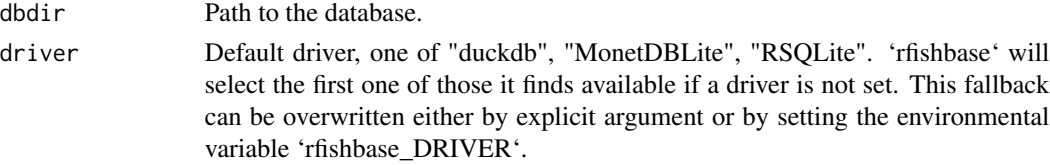

#### Details

This function provides a default database connection for 'rfishbase'. Note that you can use 'rfishbase' with any DBI-compatible database connection by passing the connection object directly to 'rfishbase' functions using the 'db' argument. 'default\_db()' exists only to provide reasonable automatic defaults based on what is available on your system.

'duckdb' or 'MonetDBLite' will give the best performance, and regular users 'rfishbase' will work with the built-in 'RSQlite', and with other database connections such as Postgres or MariaDB, but queries (filtering joins) will be much slower on these non-columnar databases.

For performance reasons, this function will also cache and restore the existing database connection, making repeated calls to 'default\_db()' much faster and more failsafe than repeated calls to [DBI::dbConnect]

# <span id="page-11-0"></span>Value

Returns a 'src\_dbi' connection to the default duckdb database

#### Examples

```
## OPTIONAL: you can first set an alternative home location,
## such as a temporary directory:
Sys.setenv(FISHBASE_HOME=tempdir())
## Connect to the database:
db <- default_db()
```
diet *diet*

#### Description

diet

#### Usage

```
diet(
  species_list = NULL,
  fields = NULL,
  server = getOption("FISHBASE_API", "fishbase"),
  version = get_latest_release(),
  db = default_dbb(),...
\mathcal{L}
```
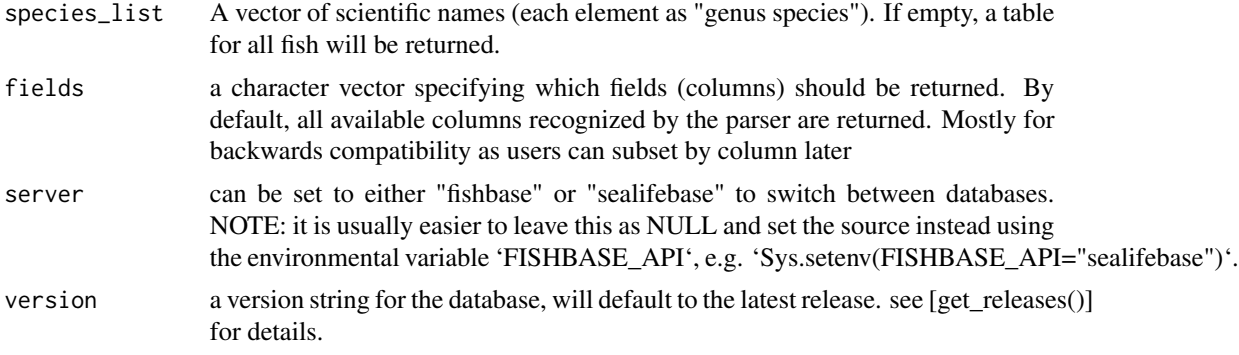

#### <span id="page-12-0"></span>diet\_items 13

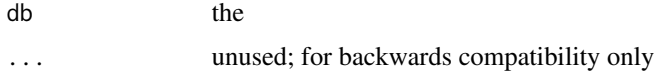

#### Value

a table of species diet

#### References

http://www.fishbase.org/manual/english/fishbasethe\_diet\_table.htm

#### Examples

## Not run: diet("Oreochromis niloticus")

## End(Not run)

diet\_items *fooditems*

#### Description

fooditems

# Usage

```
diet_items(
  server = getOption("FISHBASE_API", "fishbase"),
  version = get_latest_release(),
  db = default_dbb(),...
)
```
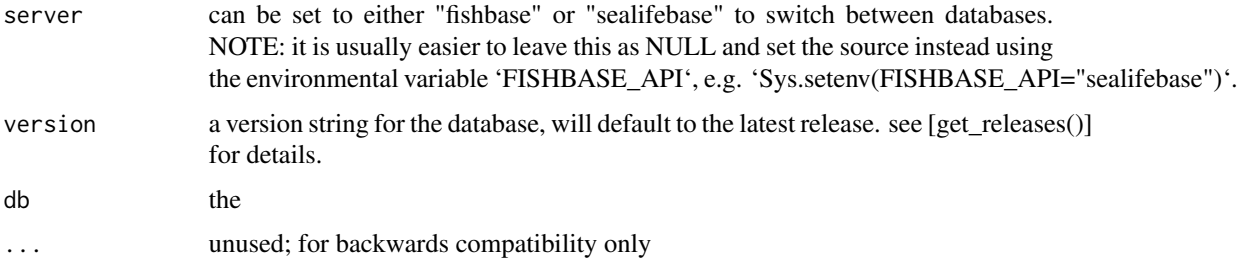

# Value

a table of species diet\_items

#### Examples

## Not run: diet\_items("Oreochromis niloticus")

## End(Not run)

distribution *distribution*

# Description

return a table of species locations as reported in FishBASE.org FAO location data

#### Usage

```
distribution(
  species_list = NULL,
  fields = NULL,
  server = getOption("FISHBASE_API", "fishbase"),
  version = get_latest_release(),
  db = default_dbb(),...
\mathcal{L}
```
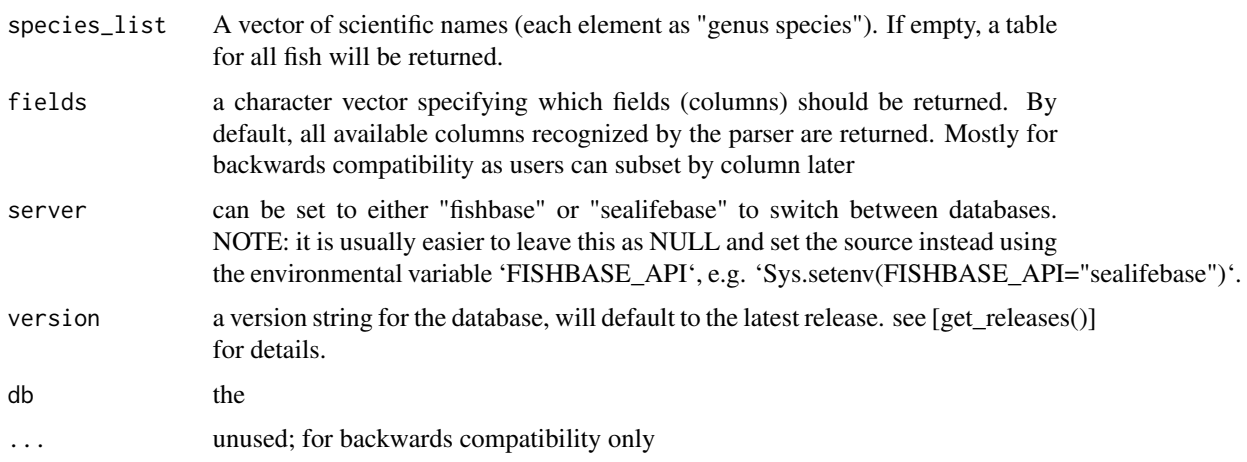

<span id="page-13-0"></span>

<span id="page-14-0"></span>docs and the contract of the contract of the contract of the contract of the contract of the contract of the contract of the contract of the contract of the contract of the contract of the contract of the contract of the c

#### Details

currently this is ~ FAO areas table (minus "note" field) e.g. http://www.fishbase.us/Country/FaoAreaList.php?ID=5537

#### Examples

```
## Not run:
distribution(species_list(Genus='Labroides'))
```

```
## End(Not run)
```
docs *docs*

### Description

documentation of tables and fields

#### Usage

```
docs(table = NULL, server = NULL, ...)
```
#### Arguments

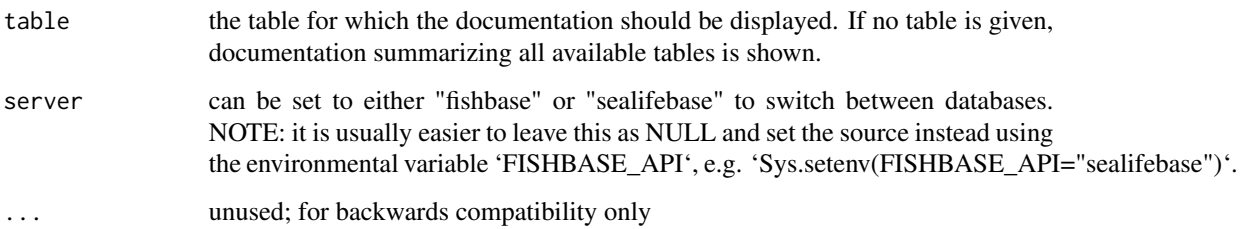

#### Value

A data.frame which lists the name of each table (if no table argument is given), along with a description of the table and a URL linking to further information about the table. If a specific table is named in the table argument, then the function will return a data.frame listing all the fields (columns) found in that table, a description of what the field label means, and the units in which the field is measured. These descriptions of the columns are not made available by Fish-Base and must be manually generated and curated by FishBase users. At this time, many fields are still missing. Please take a moment to fill in any fields you use in the source table here: https://github.com/ropensci/fishbaseapi/tree/master/docs/docs-sources

16 ecology extends the contract of the contract of the contract of the contract of the contract of the contract of the contract of the contract of the contract of the contract of the contract of the contract of the contrac

# Examples

```
tables <- docs()
# Describe the fecundity table
dplyr::filter(tables, table == "fecundity")$description
## See fields in fecundity table
docs("fecundity")
## Note: only
```
ecology *ecology*

# Description

ecology

#### Usage

```
ecology(
  species_list = NULL,
  fields = NULL,
  server = getOption("FISHBASE_API", "fishbase"),
  version = get_latest_release(),
  db = default_dbb(),...
\mathcal{L}
```
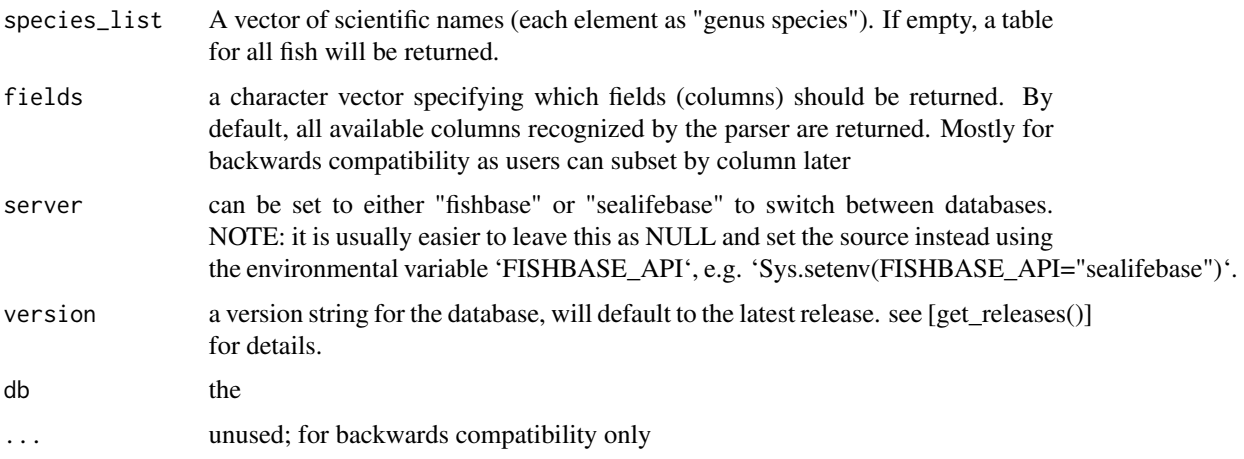

<span id="page-15-0"></span>

#### <span id="page-16-0"></span>ecosystem 17

#### Details

By default, will only return one entry (row) per species. Increase limit to get multiple returns for different stocks of the same species, though often data is either identical to the first or simply missing in the additional stocks.

#### Value

a table of species ecology data

#### References

http://www.fishbase.org/manual/english/fishbasethe\_ecology\_table.htm

#### Examples

```
## Not run:
ecology("Oreochromis niloticus")
## trophic levels and standard errors for a list of species
ecology(c("Oreochromis niloticus", "Salmo trutta"),
       fields=c("SpecCode", "FoodTroph", "FoodSeTroph", "DietTroph", "DietSeTroph"))
```
## End(Not run)

ecosystem *ecosystem*

#### Description

ecosystem

```
ecosystem(
  species_list = NULL,
 fields = NULL,
  server = getOption("FISHBASE_API", "fishbase"),
 version = get_latest_release(),
 db = default_dbb(),...
\mathcal{E}
```
# <span id="page-17-0"></span>Arguments

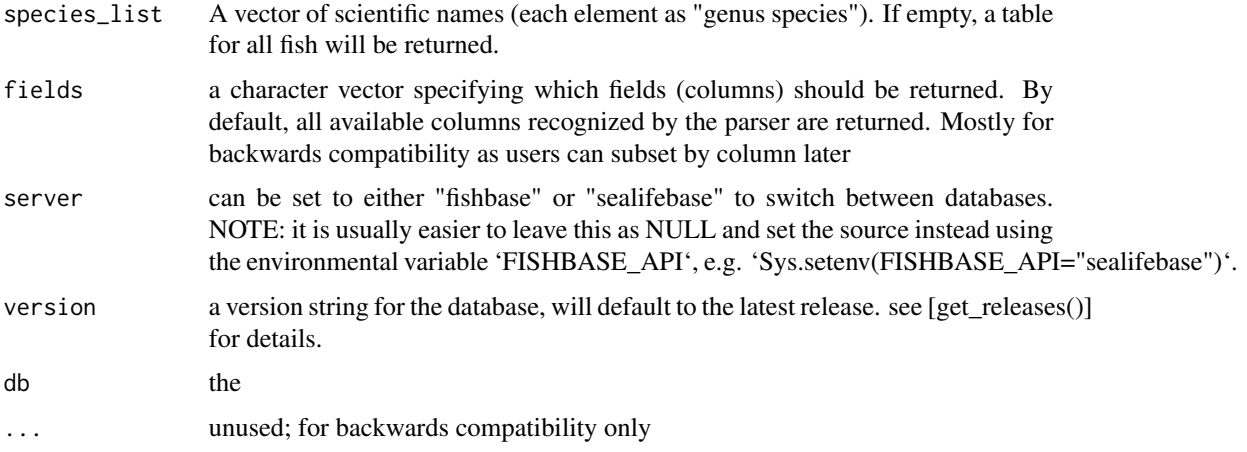

# Value

a table of species ecosystems data

#### Examples

## Not run: ecosystem("Oreochromis niloticus")

## End(Not run)

estimate *estimate*

#### Description

estimate

```
estimate(
  species_list = NULL,
 fields = NULL,
 server = getOption("FISHBASE_API", "fishbase"),
 version = get_latest_release(),
 db = default_dbb(),...
\mathcal{L}
```
#### <span id="page-18-0"></span>faoareas 19

#### Arguments

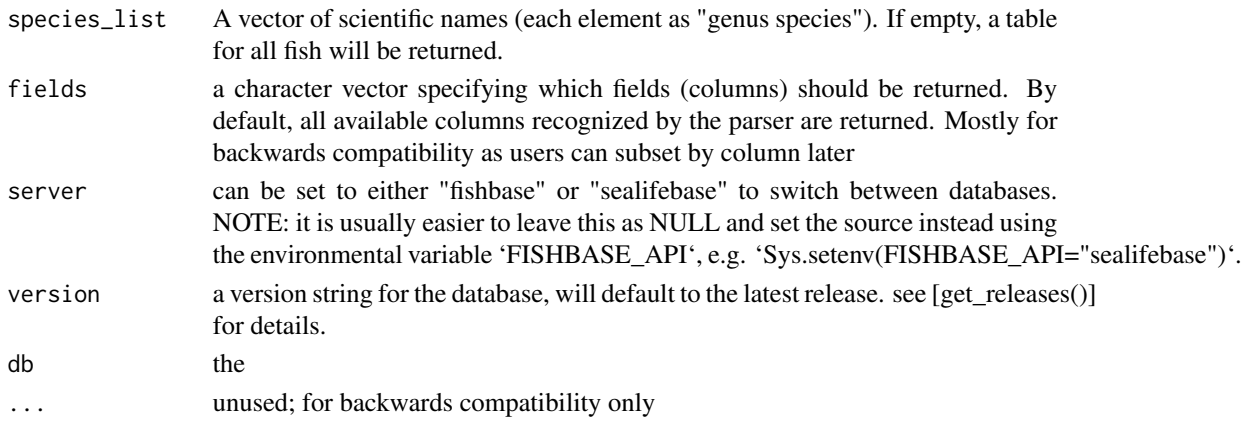

#### Value

a table of estimates from some models on trophic levels

#### References

http://www.fishbase.us/manual/English/FishbaseThe\_FOOD\_ITEMS\_table.htm

#### Examples

## Not run: estimate("Oreochromis niloticus")

## End(Not run)

faoareas *faoareas*

#### Description

return a table of species locations as reported in FishBASE.org FAO location data

```
faoareas(
 species_list = NULL,
 fields = NULL,
 server = getOption("FISHBASE_API", "fishbase"),
 version = get_latest_release(),
 db = default_dbb(),...
)
```
### <span id="page-19-0"></span>Arguments

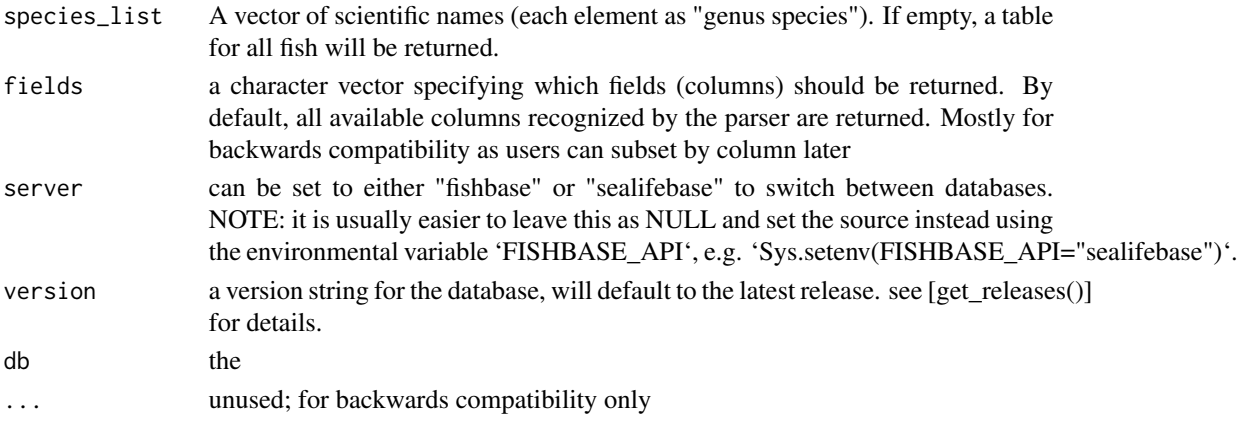

#### Details

currently this is ~ FAO areas table (minus "note" field) e.g. http://www.fishbase.us/Country/FaoAreaList.php?ID=5537

#### Value

a tibble, empty tibble if no results found

# Examples

## Not run: faoareas()

## End(Not run)

fecundity *fecundity*

#### Description

fecundity

```
fecundity(
  species_list = NULL,
  fields = NULL,
  server = getOption("FISHBASE_API", "fishbase"),
 version = get_latest_release(),
 db = default_dbb(),...
\mathcal{L}
```
#### <span id="page-20-0"></span>fishbase 21

#### Arguments

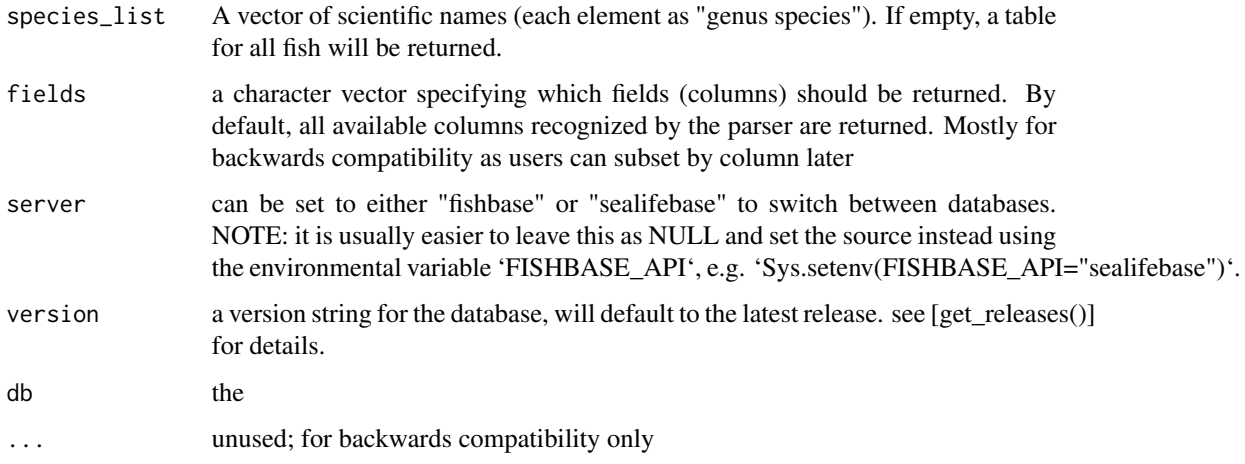

#### Value

a table of species fecundity

#### Examples

## Not run: fecundity("Oreochromis niloticus")

## End(Not run)

fishbase *A table of all the the species found in FishBase, including taxonomic classification and the Species Code (SpecCode) by which the species is identified in FishBase.*

#### Description

A table of all the the species found in FishBase, including taxonomic classification and the Species Code (SpecCode) by which the species is identified in FishBase.

#### Author(s)

Carl Boettiger <carl@ropensci.org>

<span id="page-21-0"></span>fooditems *fooditems*

# Description

fooditems

# Usage

```
fooditems(
  species_list = NULL,
  fields = NULL,
  server = getOption("FISHBASE_API", "fishbase"),
  version = get_latest_release(),
  db = default_dbb(),...
\mathcal{L}
```
# Arguments

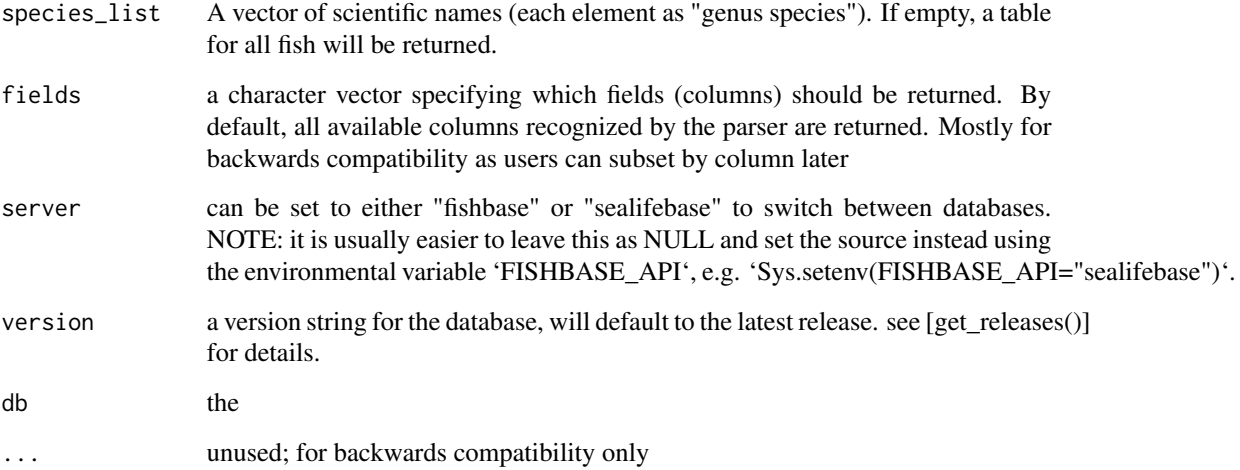

# Value

a table of species fooditems

# References

http://www.fishbase.org/manual/english/fishbasethe\_food\_items\_table.htm

#### <span id="page-22-0"></span>genetics 23

# Examples

## Not run: fooditems("Oreochromis niloticus")

## End(Not run)

genetics *genetics*

# Description

genetics

#### Usage

```
genetics(
  species_list = NULL,
  fields = NULL,
  server = getOption("FISHBASE_API", "fishbase"),
  version = get_latest_release(),
  db = default_dbb(),...
\mathcal{L}
```
### Arguments

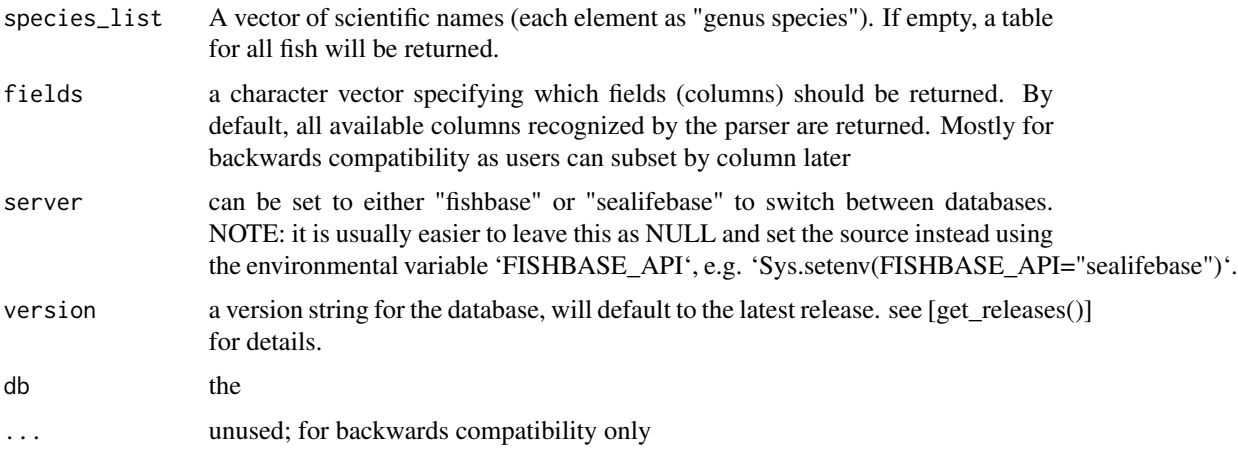

#### Value

a table of species genetics data

# Examples

```
## Not run:
genetics("Oreochromis niloticus")
genetics("Labroides dimidiatus")
```

```
## End(Not run)
```
introductions *introductions*

# Description

introductions

# Usage

```
introductions(
  species_list = NULL,
 fields = NULL,
 server = getOption("FISHBASE_API", "fishbase"),
 version = get_latest_release(),
 db = default_dbb(),
  ...
\mathcal{L}
```
#### Arguments

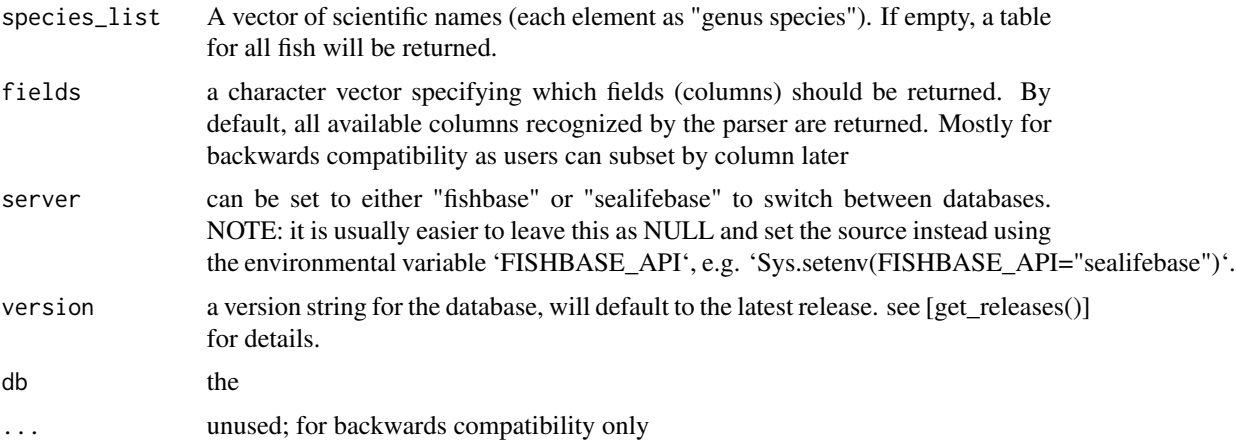

#### Value

a table of species introductions data

<span id="page-23-0"></span>

#### <span id="page-24-0"></span>larvae 25 aastal eeuw aastal eeuw aastal eeuw aastal eeuw aastal eeuw aastal eeuw aastal eeuw aastal eeuw aast

# Examples

## Not run: introductions("Oreochromis niloticus")

## End(Not run)

larvae *larvae*

# Description

larvae

#### Usage

```
larvae(
 species_list = NULL,
 fields = NULL,
 server = getOption("FISHBASE_API", "fishbase"),
 version = get_latest_release(),
 db = default_dbb(),...
\mathcal{L}
```
# Arguments

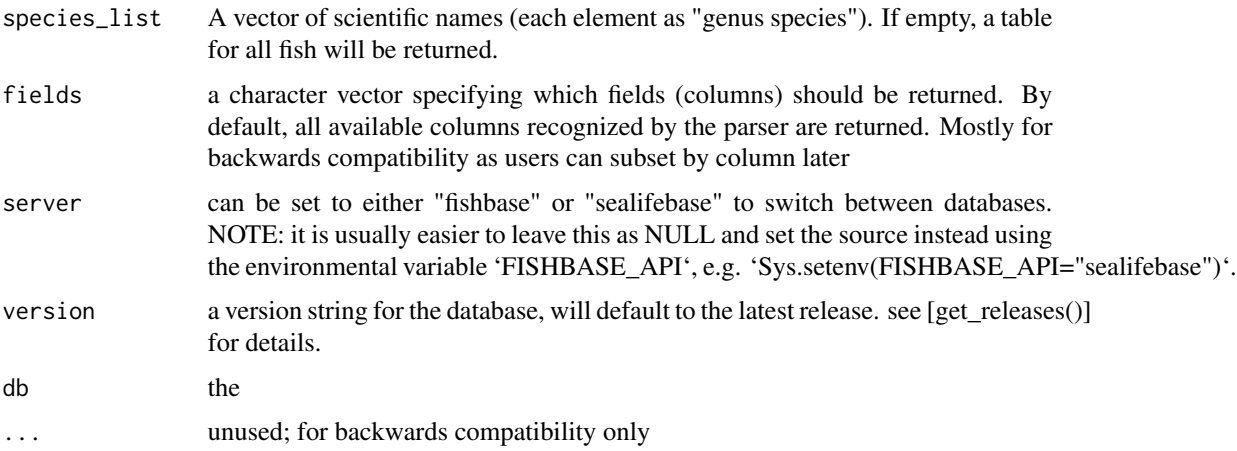

#### Value

a table of larval data

# Examples

```
## Not run:
larvae("Oreochromis niloticus")
## End(Not run)
```
length\_freq *length\_freq*

# Description

return a table of species fooditems

#### Usage

```
length_freq(
  species_list = NULL,
  fields = NULL,
  server = getOption("FISHBASE_API", "fishbase"),
  version = get_latest_release(),
  db = default_dbb(),
  ...
)
```
#### Arguments

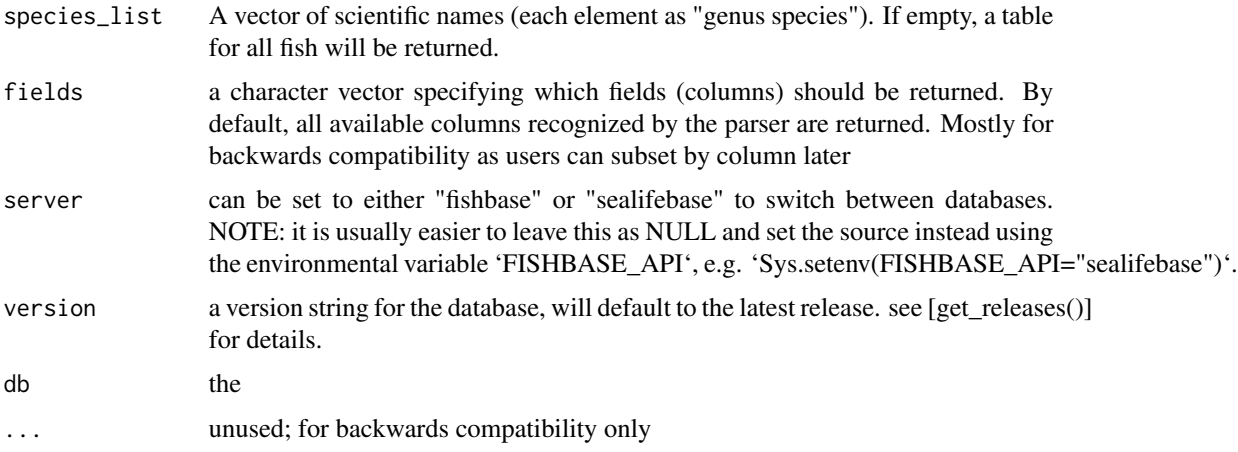

#### Value

a table of length\_freq information by species; see details

<span id="page-25-0"></span>

#### <span id="page-26-0"></span>length\_length 27

# References

http://www.fishbase.org/manual/english/lengthfrequency.htm

#### Examples

```
## Not run:
length_freq("Oreochromis niloticus")
```

```
## End(Not run)
```
length\_length *length\_length*

#### Description

return a table of lengths

#### Usage

```
length_length(
  species_list = NULL,
 fields = NULL,
 server = getOption("FISHBASE_API", "fishbase"),
 version = get_latest_release(),
 db = default_dbb(),
  ...
)
```
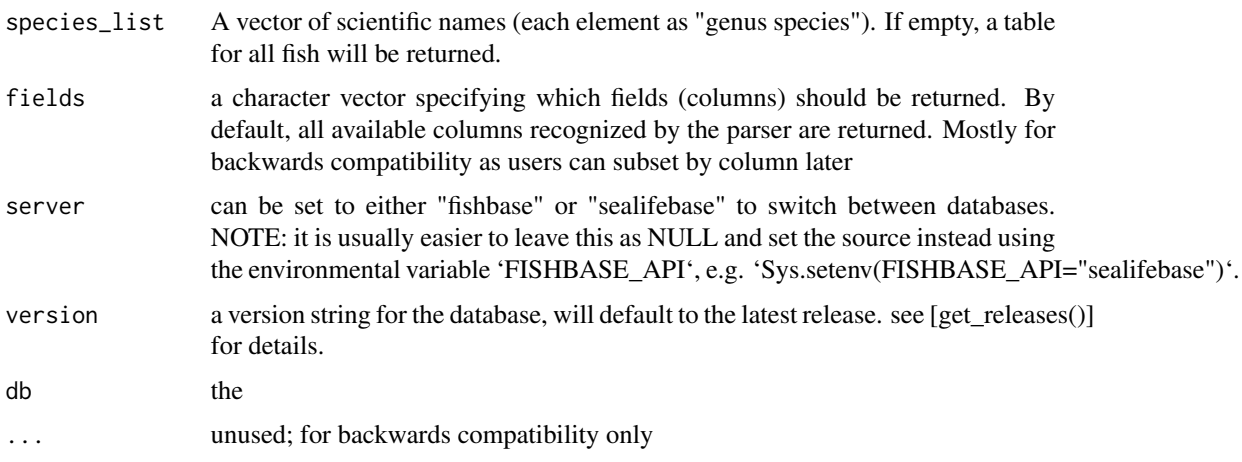

#### Details

This table contains relationships for the conversion of one length type to another for over 8,000 species of fish, derived from different publications, e.g. Moutopoulos and Stergiou (2002) and Gaygusuz et al (2006), or from fish pictures, e.g. Collette and Nauen (1983), Compagno (1984) and Randall (1997). The relationships, which always refer to centimeters, may consist either of a regression linking two length types, of the form: Length type  $(2) = a + bx$  Length type  $(1)$  Length type  $(2) = b'$  x Length type  $(1)$  The available length types are, as elsewhere in FishBase, TL = total length;  $FL =$  fork length;  $SL =$  standard length;  $WD =$  width (in rays);  $OT =$  other type (to be specified in the Comment field). When a version of equation (1) is presented, the length range, the number of fish used in the regression, the sex and the correlation coefficient are presented, if available. When a version of equation (2) is presented, the range and the correlation coefficient are omitted, as the ratio in (2) will usually be estimated from a single specimen, or a few fish covering a narrow range of lengths.

#### Value

a table of lengths

#### References

http://www.fishbase.org/manual/english/PDF/FB\_Book\_CBinohlan\_Length-Length\_RF\_JG.pdf

#### Examples

## Not run: length\_length("Oreochromis niloticus")

## End(Not run)

length\_weight *length\_weight*

# **Description**

The LENGTH-WEIGHT table presents the a and b values of over 5,000 length-weight relationships of the form  $W = a \times Lb$ , pertaining to about over 2,000 fish species.

```
length_weight(
  species_list = NULL,
  fields = NULL,
  server = getOption("FISHBASE_API", "fishbase"),
  version = get_latest_release(),
  db = default_db(),...
)
```
<span id="page-27-0"></span>

#### length\_weight 29

#### **Arguments**

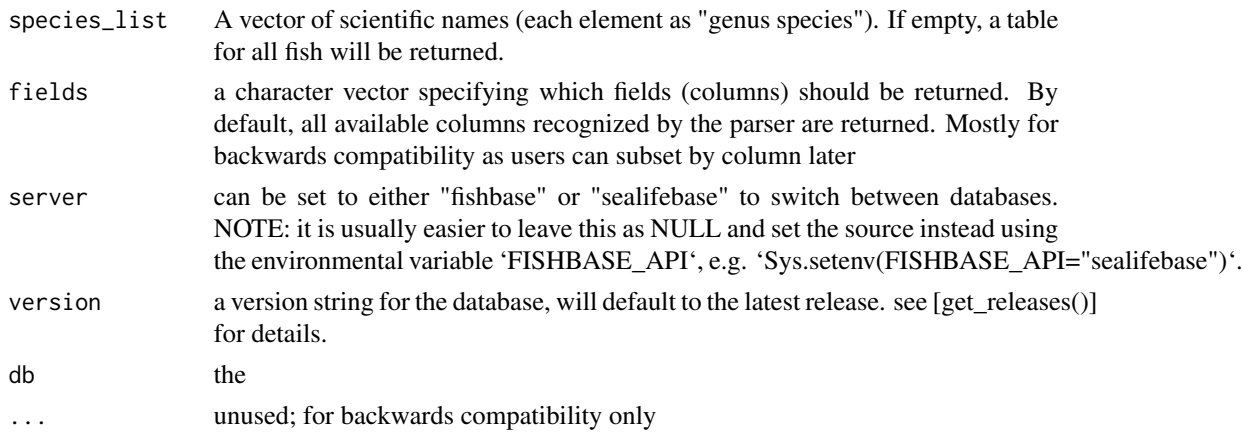

#### Details

See references for official documentation. From FishBase.org: Length-weight relationships are important in fisheries science, notably to raise length-frequency samples to total catch, or to estimate biomass from underwater length observations. The units of length and weight in FishBase are centimeter and gram, respectively. Thus when length-weight relationships are not in cm-g, the intercept 'a' is transformed as follows:

 $a'(cm, g) = a (mm, g)*10<sup>4</sup>b a'(cm, g) = a (cm, kg)*1000 a'(cm, g) = a (mm, mg)*10<sup>4</sup>b/1000 a'(cm, g)$  $g$ ) = a (mm, kg)\*10^b\*1000

However, published length-weight relationships are sometimes difficult to use, as they may be based on a length measurement type (e.g., fork length) different from ones length measurements (expressed e.g., as total length). Therefore, to facilitate conversion between length types, an additional LENGTH-LENGTH table, #' presented below, was devised which presents linear regressions or ratios linking length types (e.g., FL vs. TL). We included a calculated field with the weight of a 10 cm fish (which should be in the order of 10 g for normal, fusiform shaped fish), to allow identification of gross errors, given knowledge of the body form of a species.

#### Value

a table of length\_weight information by species; see details

#### References

http://www.fishbase.org/manual/english/fishbasethe\_length\_weight\_table.htm

#### Examples

```
## Not run:
length_weight("Oreochromis niloticus")
```
## End(Not run)

<span id="page-29-0"></span>list\_fields *list\_fields*

#### Description

list fields

# Usage

```
list_fields(fields = NULL, server = NULL, implemented_only = TRUE)
```
#### Arguments

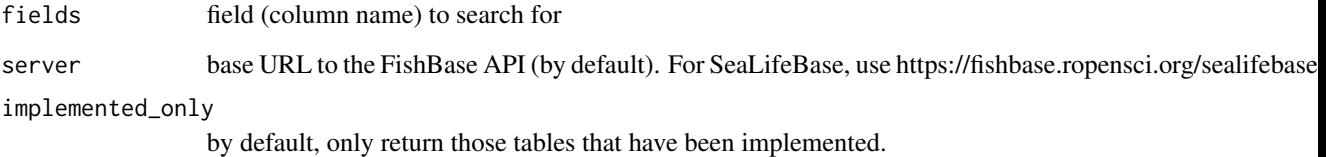

#### Details

Calling 'list\_fields()' with no arguments will return the full table of all known fields. Then users can employ standard filter techniques like grep for partial name matching; see examples.

# Value

a data frame listing the table names (matching function names in rfishbase) and the matching column names those tables have implemented.

#### Examples

```
list_fields("Temp")
```

```
## Regex matching on full table
library(dplyr)
list_fields() %>% filter(grepl("length", columns, ignore.case = TRUE))
```
<span id="page-30-0"></span>load\_taxa *load\_taxa*

# Description

load\_taxa

# Usage

```
load_taxa(
  server = getOption("FISHBASE_API", "fishbase"),
  version = get_latest_release(),
  db = default_dbb(),collect = TRUE,
  ...
)
```
# Arguments

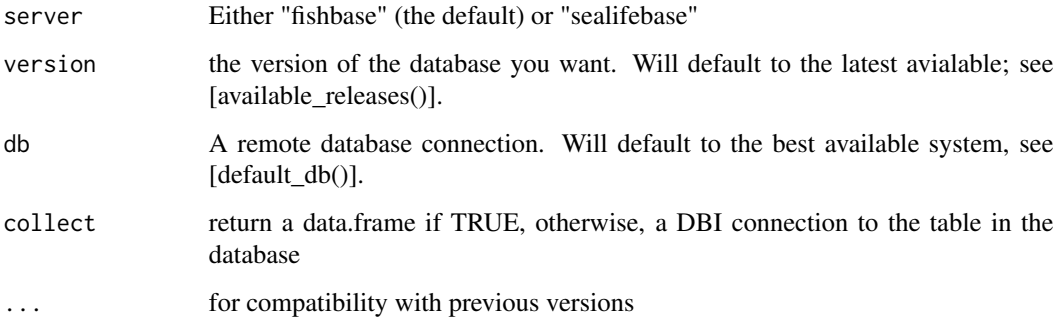

#### Value

the taxa list

maturity *maturity*

# Description

maturity

# Usage

```
maturity(
  species_list = NULL,
  fields = NULL,
  server = getOption("FISHBASE_API", "fishbase"),
  version = get_latest_release(),
  db = default_dbb(),...
\mathcal{L}
```
# Arguments

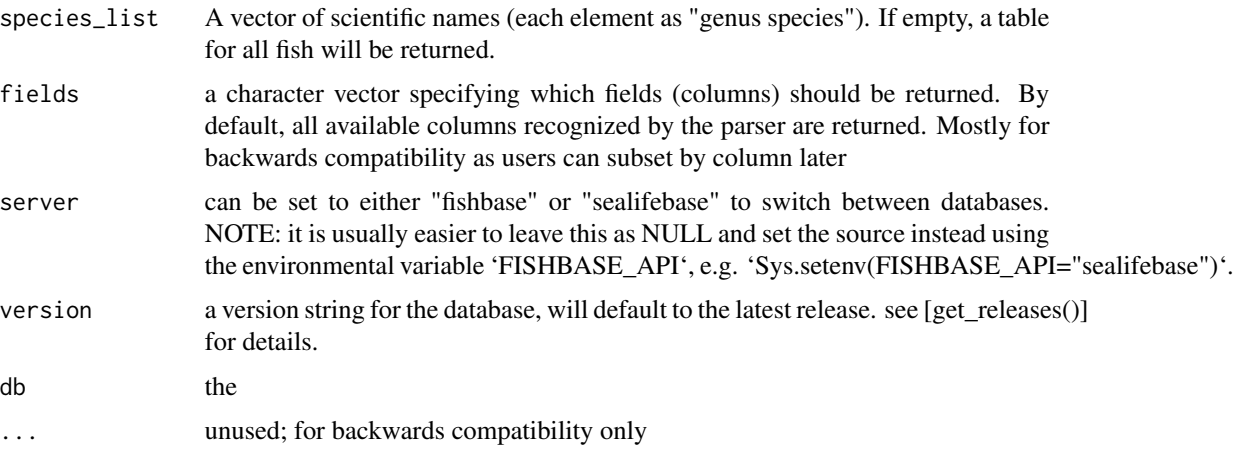

#### Value

a table of species maturity

# Examples

```
## Not run:
maturity("Oreochromis niloticus")
```
## End(Not run)

morphology *morphology*

# Description

morphology

<span id="page-31-0"></span>

#### <span id="page-32-0"></span>morphometrics 33

# Usage

```
morphology(
  species_list = NULL,
  fields = NULL,
  server = getOption("FISHBASE_API", "fishbase"),
  version = get_latest_release(),
  db = default_dbb(),...
\mathcal{L}
```
# Arguments

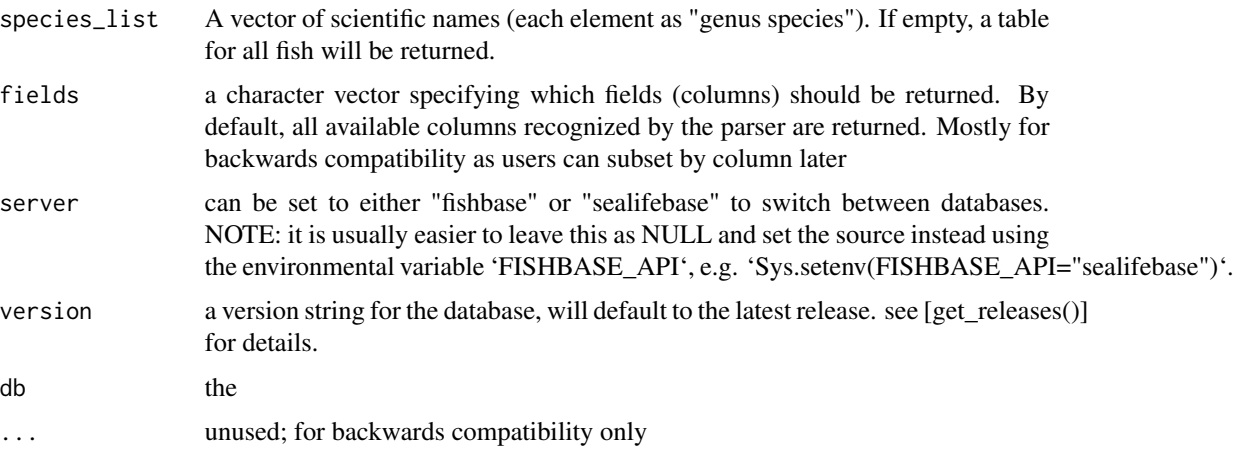

#### Value

a table of species morphology data

#### Examples

## Not run: morphology("Oreochromis niloticus")

## End(Not run)

morphometrics *morphometrics*

# Description

morphometrics

# Usage

```
morphometrics(
  species_list = NULL,
  fields = NULL,
  server = getOption("FISHBASE_API", "fishbase"),
  version = get_latest_release(),
  db = default_dbb(),...
\mathcal{L}
```
# Arguments

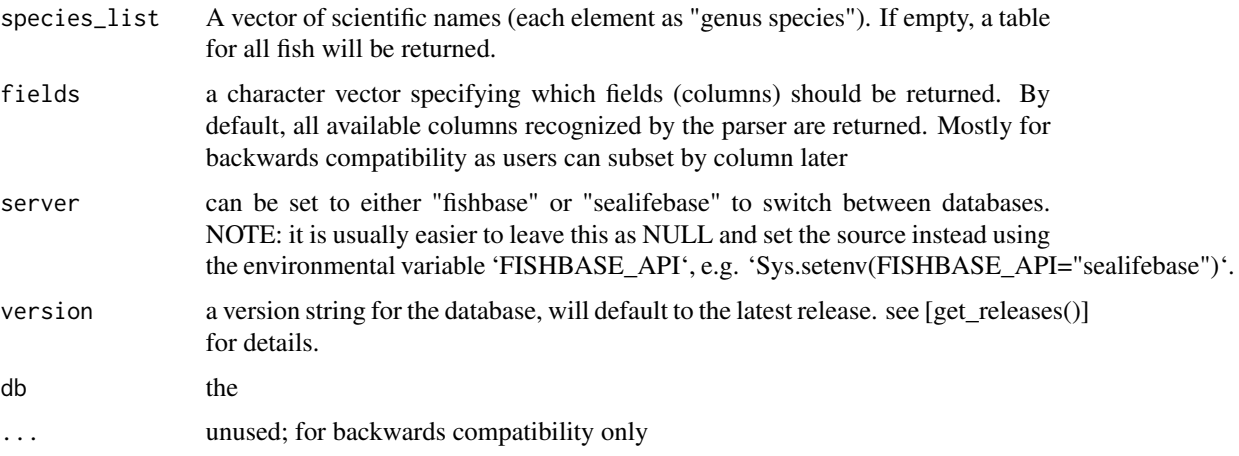

# Value

a table of species morphometrics data

#### Examples

## Not run: morphometrics("Oreochromis niloticus")

## End(Not run)

occurrence *occurrence*

#### Description

occurrence

<span id="page-33-0"></span>

#### <span id="page-34-0"></span>oxygen 35

# Usage

occurrence()

# Details

THE OCCURRENCE TABLE HAS BEEN DROPPED BY FISHBASE - THIS FUNCTION NOW RETURNS A STOP MESSAGE.

oxygen *oxygen*

# Description

oxygen

# Usage

```
oxygen(
  species_list = NULL,
  fields = NULL,
  server = getOption("FISHBASE_API", "fishbase"),
  version = get_latest_release(),
  db = default_dbb(),
  ...
)
```
# Arguments

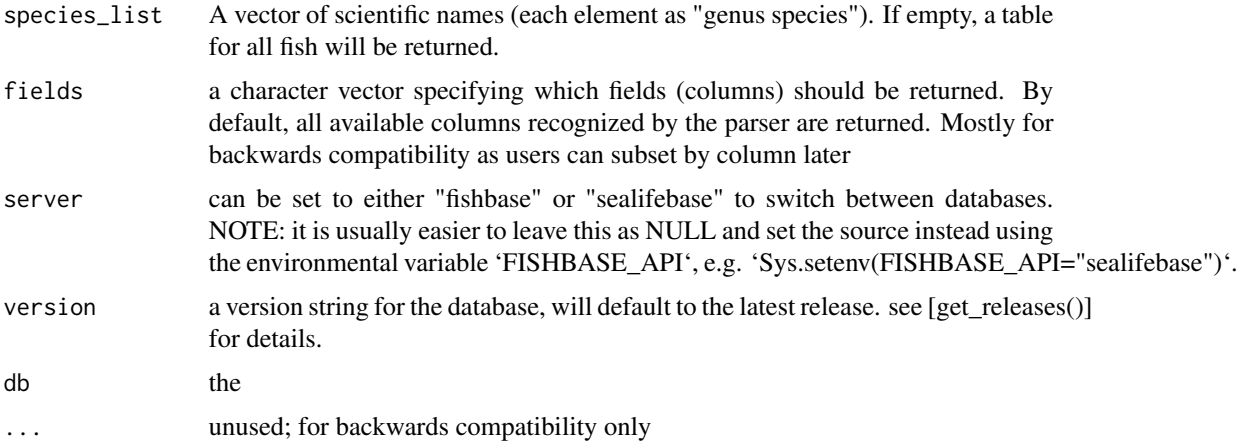

#### Value

a table of species oxygen data

### Examples

```
## Not run:
oxygen("Oreochromis niloticus")
```
## End(Not run)

popchar *popchar*

#### Description

Table of maximum length (Lmax), weight (Wmax) and age (tmax)

#### Usage

```
popchar(
  species_list = NULL,
  fields = NULL,
  server = getOption("FISHBASE_API", "fishbase"),
  version = get_latest_release(),
  db = default_dbb(),...
\mathcal{L}
```
# Arguments

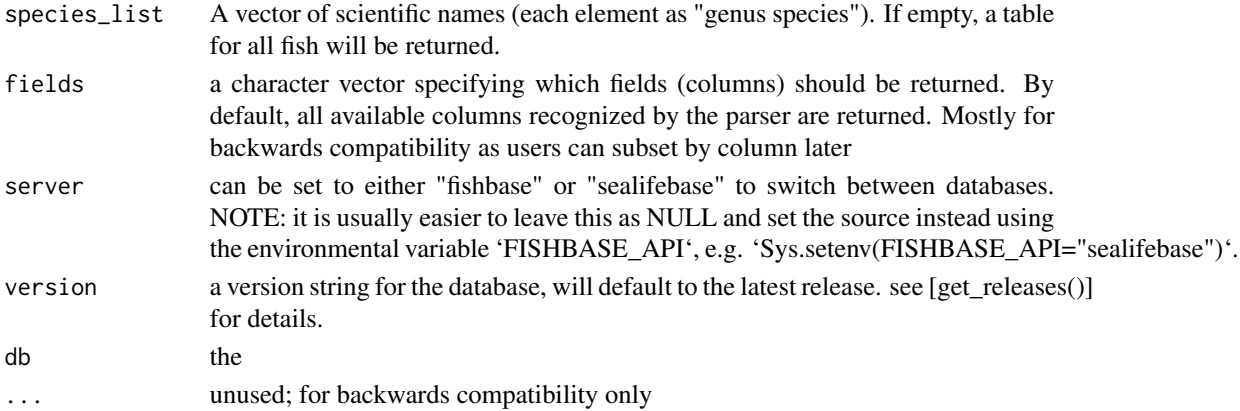

#### Details

See references for official documentation. From FishBase.org: This table presents information on maximum length (Lmax), weight (Wmax) and age (tmax) from various localities where a species occurs. The largest values from this table are also entered in the SPECIES table. The POPCHAR table also indicates whether the Lmax, Wmax and tmax values or various combinations thereof refer to the same individual fish.

<span id="page-35-0"></span>

#### <span id="page-36-0"></span>popgrowth 37

#### References

http://www.fishbase.org/manual/english/fishbasethe\_popchar\_table.htm

#### Examples

```
## Not run:
popchar("Oreochromis niloticus")
```
## End(Not run)

popgrowth *popgrowth*

#### Description

This table contains information on growth, natural mortality and length at first maturity, which serve as inputs to many fish stock assessment models. The data can also be used to generate empirical relationships between growth parameters or natural mortality estimates, and their correlates (e.g., body shape, temperature, etc.), a line of research that is useful both for stock assessment and for increasing understanding of the evolution of life-history strategies

#### Usage

```
popgrowth(
  species_list = NULL,
  fields = NULL,
  server = getOption("FISHBASE_API", "fishbase"),
  version = get_latest_release(),
  db = default_db(),
  ...
\mathcal{L}
```
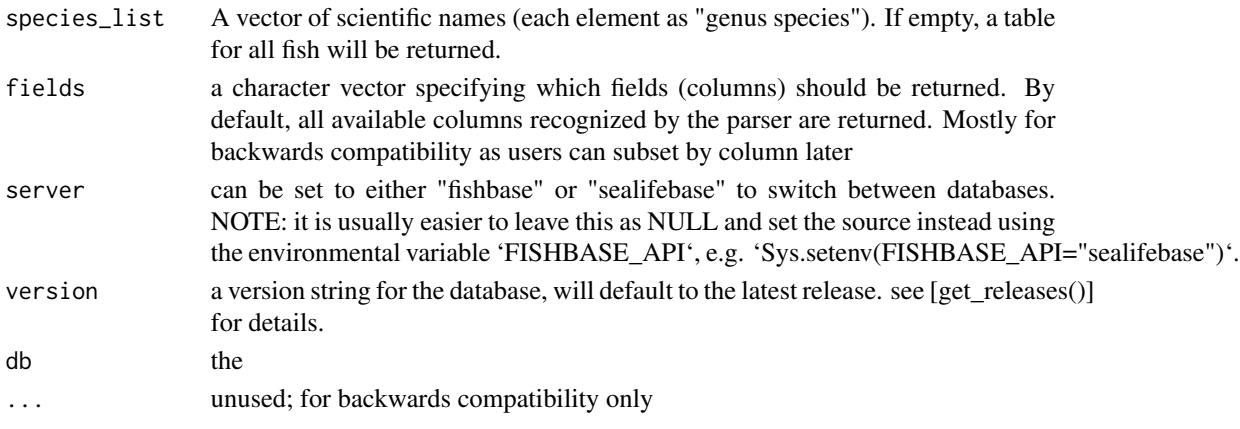

# <span id="page-37-0"></span>Value

a table of population growth information by species; see details

#### References

http://www.fishbase.org/manual/english/fishbasethe\_popgrowth\_table.htm

#### Examples

```
## Not run:
popgrowth("Oreochromis niloticus")
```
## End(Not run)

popqb *popqb*

# Description

popqb

#### Usage

```
popqb(
  species_list = NULL,
  fields = NULL,
  server = getOption("FISHBASE_API", "fishbase"),
  version = get_latest_release(),
  db = default_dbb(),
  ...
\mathcal{L}
```
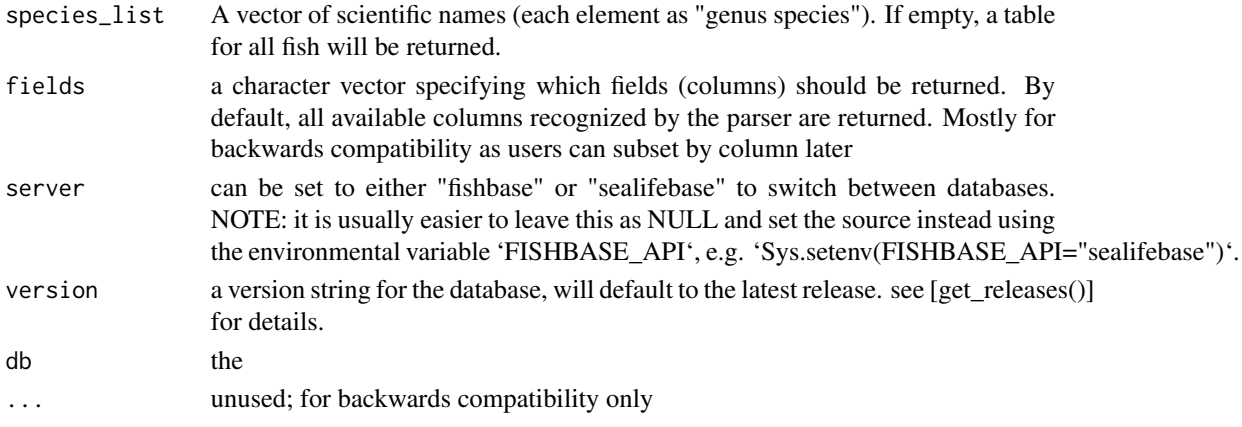

#### <span id="page-38-0"></span>predators 39

# Value

a table of species popqb

#### References

http://www.fishbase.org/manual/english/fishbasethe\_popqb\_table.htm

# Examples

```
## Not run:
popqb("Oreochromis niloticus")
```
## End(Not run)

predators *predators*

# Description

predators

#### Usage

```
predators(
  species_list = NULL,
  fields = NULL,
  server = getOption("FISHBASE_API", "fishbase"),
  version = get_latest_release(),
  db = default_dbb(),...
\mathcal{L}
```
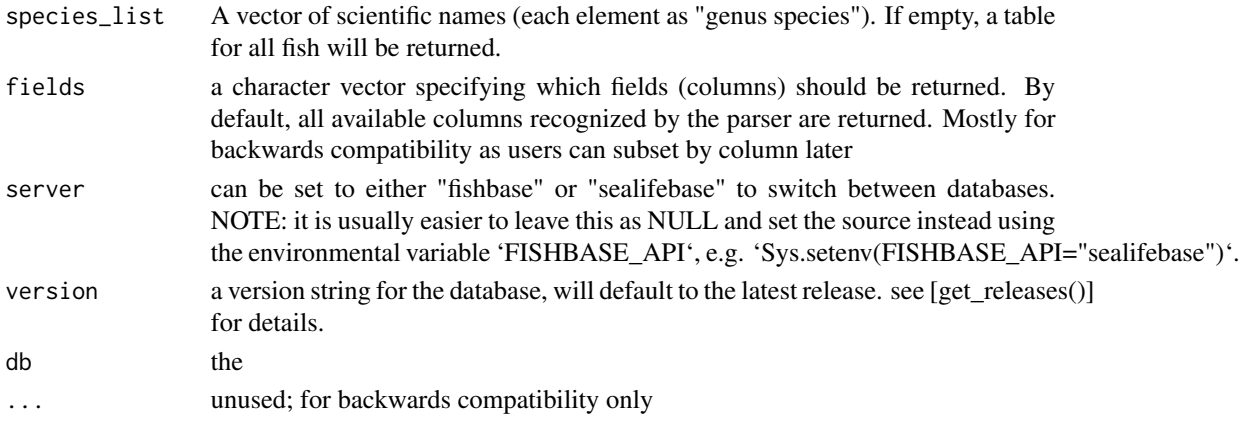

# Value

a table of predators

#### References

http://www.fishbase.org/manual/english/fishbasethe\_predators\_table.htm

# Examples

```
## Not run:
predators("Oreochromis niloticus")
```
## End(Not run)

ration *ration*

#### Description

ration

#### Usage

```
ration(
  species_list = NULL,
 fields = NULL,
 server = getOption("FISHBASE_API", "fishbase"),
 version = get_latest_release(),
 db = default_dbb(),...
\mathcal{L}
```
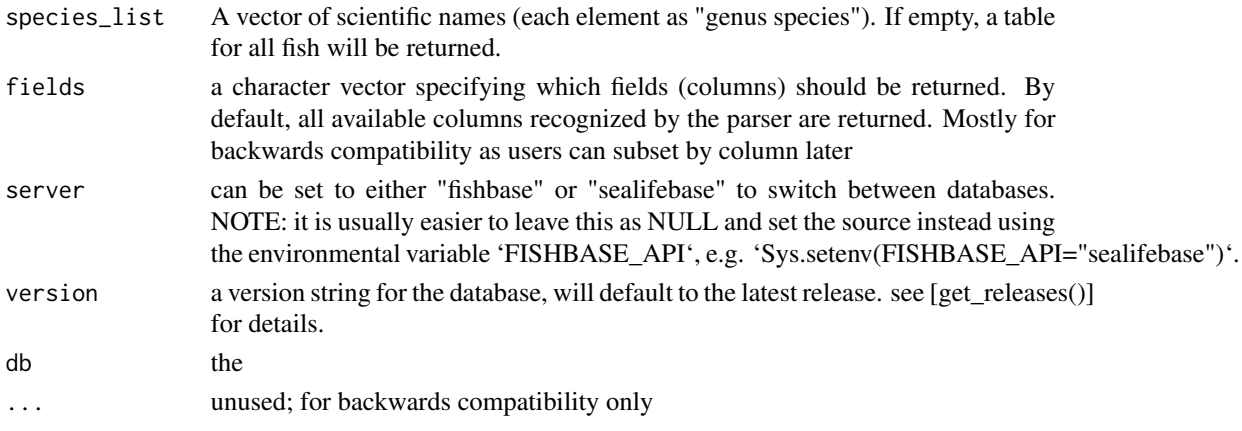

<span id="page-39-0"></span>

#### <span id="page-40-0"></span>references 41

# Value

a table of species ration

#### References

http://www.fishbase.org/manual/english/fishbasethe\_ration\_table.htm

# Examples

```
## Not run:
ration("Oreochromis niloticus")
```
## End(Not run)

references *references*

# Description

references

# Usage

```
references(
 codes = NULL,
 fields = NULL,
  server = getOption("FISHBASE_API", "fishbase"),
 version = get_latest_release(),
 db = default_dbb(),...
\mathcal{L}
```
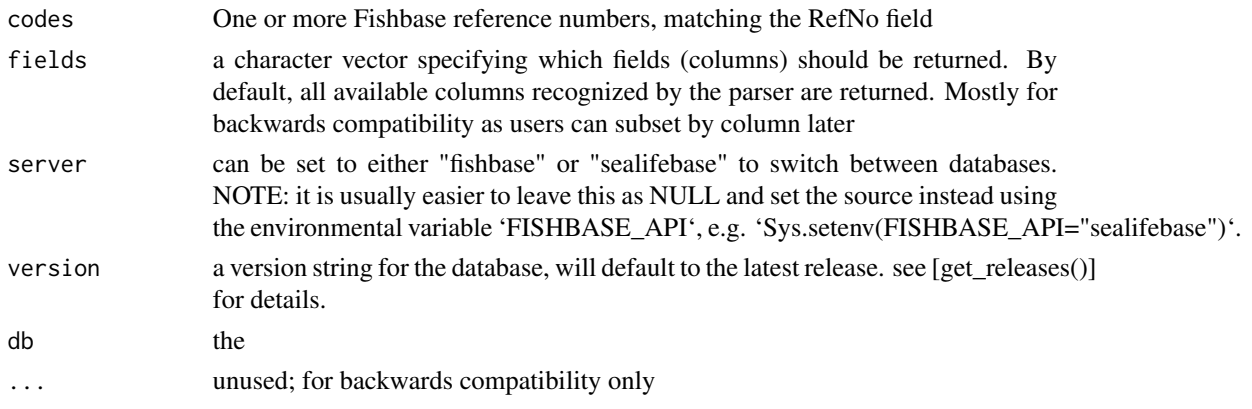

# Value

a tibble (data.frame) of reference data

# Examples

```
## Not run:
references(codes = 1)
references(codes = 1:6)
references(codes = 1:6, fields = c('Author', 'Year', 'Title'))
references() # all references
## End(Not run)
```
reproduction *reproduction*

#### Description

reproduction

#### Usage

```
reproduction(
  species_list = NULL,
 fields = NULL,
  server = getOption("FISHBASE_API", "fishbase"),
 version = get_latest_release(),
 db = default_dbb(),...
\mathcal{L}
```
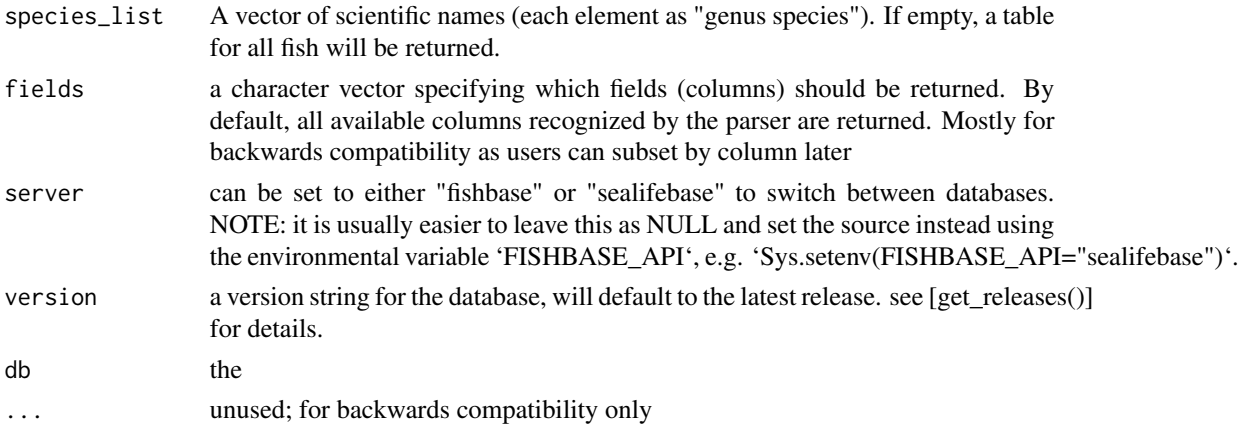

<span id="page-41-0"></span>

#### <span id="page-42-0"></span>sealifebase 43

# Value

a table of species reproduction

#### Examples

## Not run: reproduction("Oreochromis niloticus")

## End(Not run)

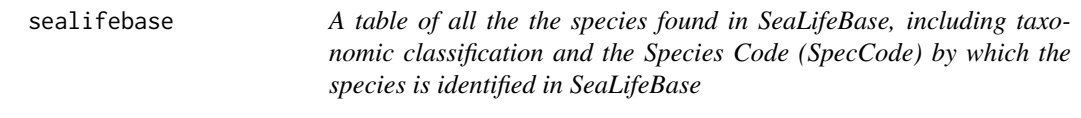

#### Description

A table of all the the species found in SeaLifeBase, including taxonomic classification and the Species Code (SpecCode) by which the species is identified in SeaLifeBase

#### Author(s)

Carl Boettiger <carl@ropensci.org>

spawning *spawning*

#### Description

spawning

```
spawning(
 species_list = NULL,
 fields = NULL,
 server = getOption("FISHBASE_API", "fishbase"),
 version = get_latest_release(),
 db = default_dbb(),...
)
```
# <span id="page-43-0"></span>Arguments

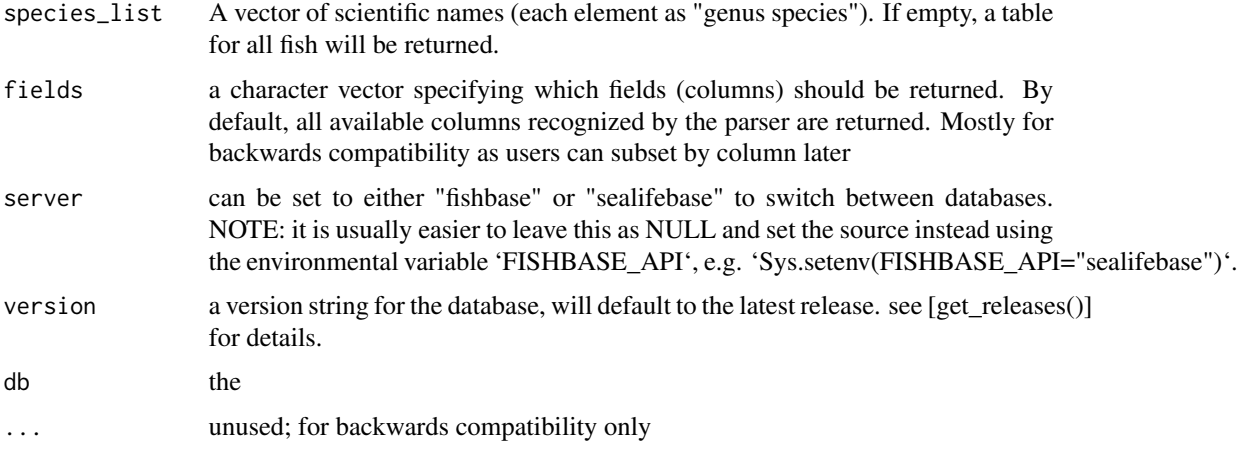

# Value

a table of species spawning

### Examples

## Not run: spawning("Oreochromis niloticus")

## End(Not run)

species *species*

#### Description

Provide wrapper to work with species lists.

```
species(
 species_list = NULL,
 fields = NULL,
 server = getOption("FISHBASE_API", "fishbase"),
 version = get_latest_release(),
 db = default_dbb(),...
)
```
#### <span id="page-44-0"></span>Arguments

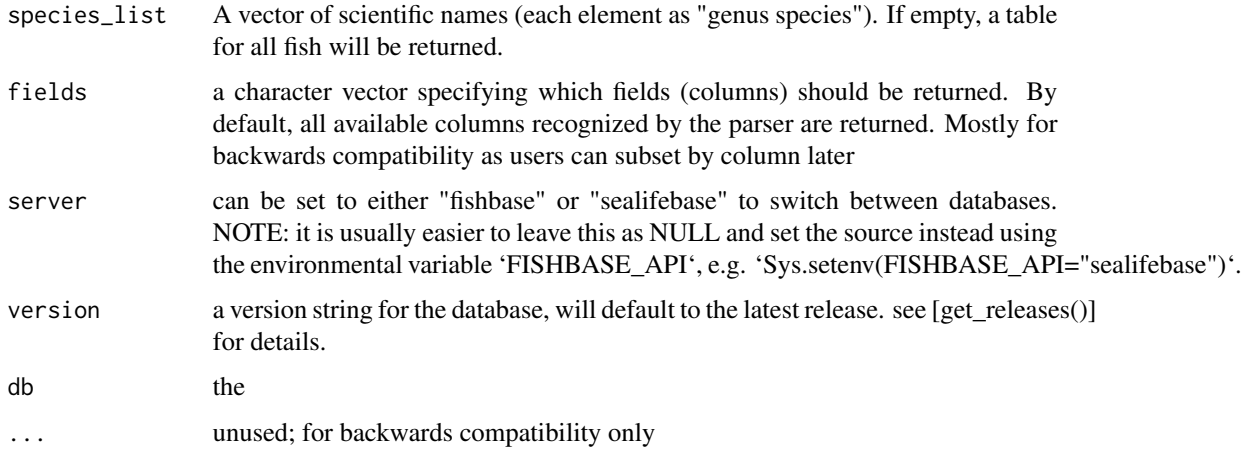

#### Details

The Species table is the heart of FishBase. This function provides a convenient way to query, tidy, and assemble data from that table given an entire list of species. For details, see: http://www.fishbase.org/manual/english/fishb

Species scientific names are defined according to fishbase taxonomy and nomenclature.

#### Value

a data.frame with rows for species and columns for the fields returned by the query (FishBase 'species' table)

#### Examples

```
## Not run:
species(c("Labroides bicolor", "Bolbometopon muricatum"))
species(c("Labroides bicolor", "Bolbometopon muricatum"), fields = species_fields$habitat)
```
## End(Not run)

species\_by\_ecosystem *Species list by ecosystem*

#### Description

Species list by ecosystem

#### Usage

```
species_by_ecosystem(
 ecosystem,
  species_list = NULL,
 server = getOption("FISHBASE_API", "fishbase"),
 version = get_latest_release(),
 db = default_dbb(),...
\mathcal{L}
```
# Arguments

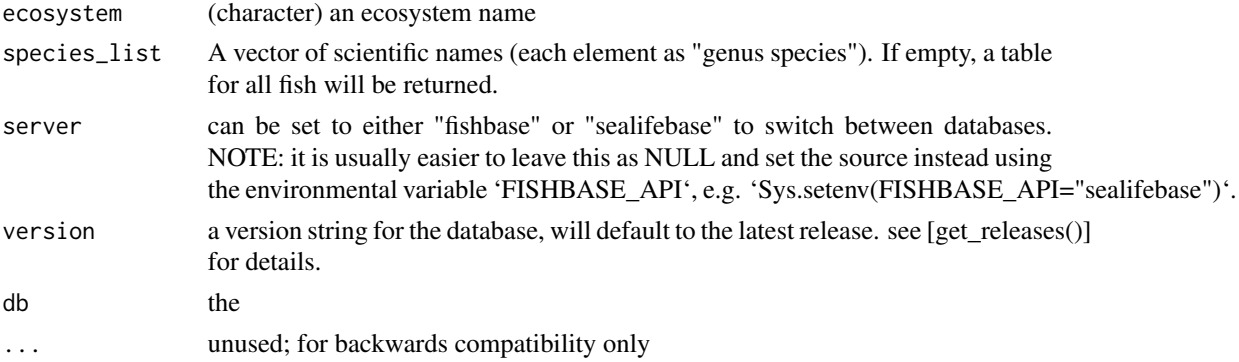

# Value

a table of species ecosystems data

#### Examples

```
## Not run:
species_by_ecosystem(ecosystem = "Arctic", server = "sealifebase")
## End(Not run)
```
species\_fields *A list of the species\_fields available*

# Description

A list of the species\_fields available

#### Author(s)

Carl Boettiger <carl@ropensci.org>

<span id="page-45-0"></span>

<span id="page-46-1"></span><span id="page-46-0"></span>species\_list *species\_list*

#### Description

Return the a species list given a taxonomic group

# Usage

```
species_list(
 Class = NULL,
 Order = NULL,
 Family = NULL,
  Subfamily = NULL,
  Genus = NULL,
  Species = NULL,
  SpecCode = NULL,
  SuperClass = NULL,
  server = getOption("FISHBASE_API", FISHBASE_API)
)
```
## Arguments

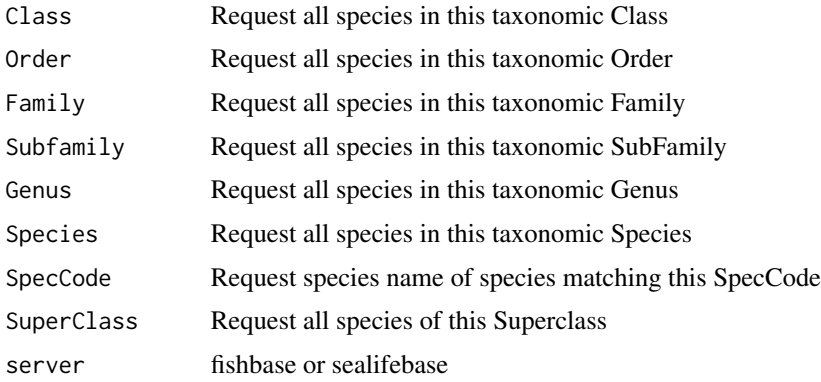

#### Examples

## All species in the Family species\_list(Family = 'Scaridae') ## All species in the Genus species\_list(Genus = 'Labroides') <span id="page-47-0"></span>species\_names *species names*

# Description

returns species names given FishBase's SpecCodes

# Usage

```
species_names(
 codes,
  server = getOption("FISHBASE_API", "fishbase"),
 version = get_latest_release(),
 db = default_dbb()\mathcal{L}
```
## Arguments

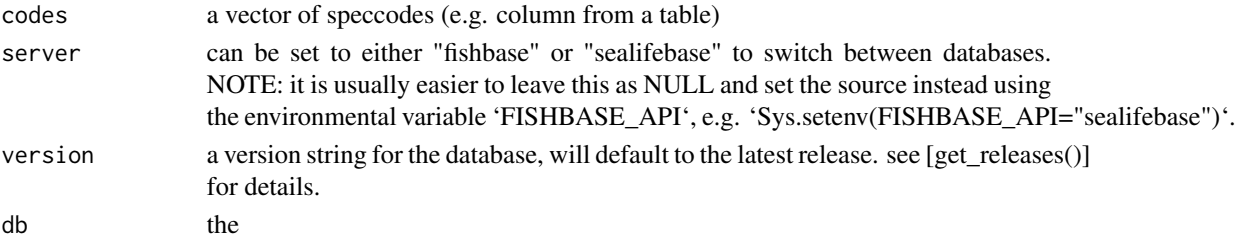

#### Value

A character vector of species names for the SpecCodes

speed *speed*

#### Description

speed

```
speed(
 species_list = NULL,
 fields = NULL,
 server = getOption("FISHBASE_API", "fishbase"),
 version = get_latest_release(),
 db = default_dbb(),...
)
```
#### <span id="page-48-0"></span>stocks and the stocks of the stocks and the stocks of the stocks of the stocks of the stocks of the stocks of the stocks of the stocks of the stocks of the stocks of the stocks of the stocks of the stocks of the stocks of

# Arguments

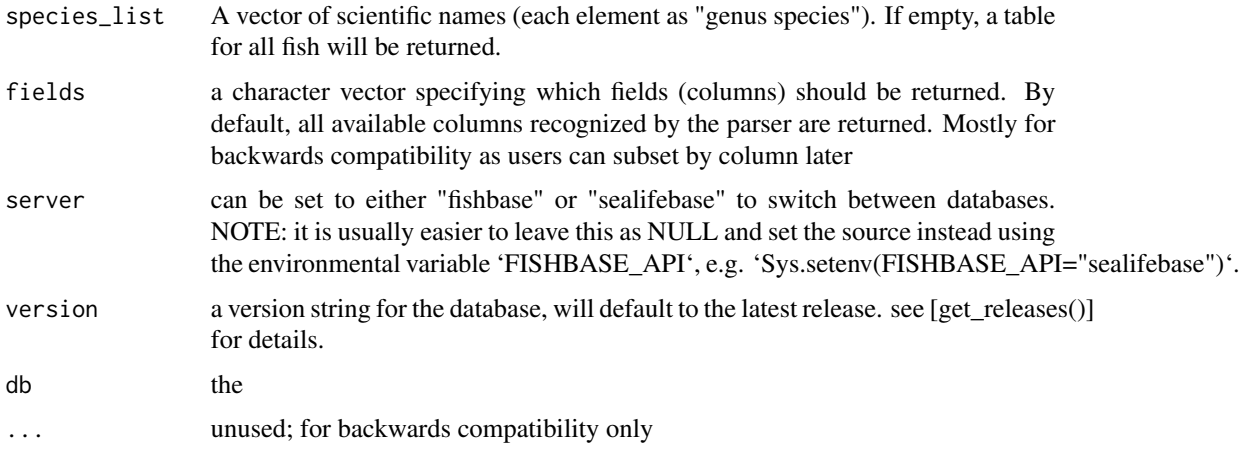

# Value

a table of species speed data

# Examples

## Not run: speed("Oreochromis niloticus")

## End(Not run)

stocks *stocks*

#### Description

stocks

```
stocks(
 species_list = NULL,
 fields = NULL,
 server = getOption("FISHBASE_API", "fishbase"),
 version = get_latest_release(),
 db = default_dbb(),...
\mathcal{L}
```
# <span id="page-49-0"></span>Arguments

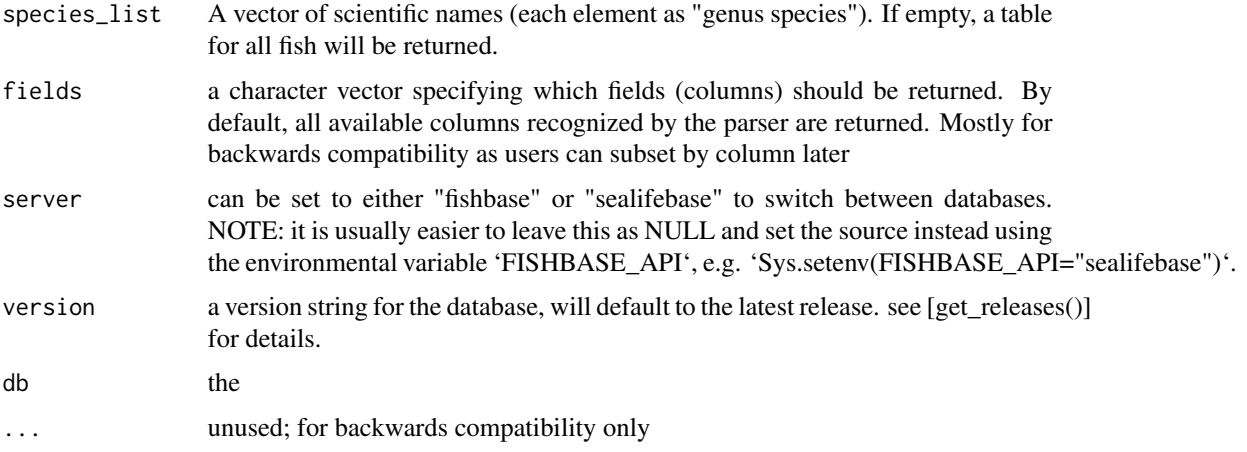

# Value

a table of species stocks data

# Examples

## Not run: stocks("Oreochromis niloticus")

## End(Not run)

swimming *swimming*

#### Description

swimming

```
swimming(
 species_list = NULL,
 fields = NULL,
 server = getOption("FISHBASE_API", "fishbase"),
 version = get_latest_release(),
 db = default_dbb(),...
)
```
#### <span id="page-50-0"></span>synonyms 51

# Arguments

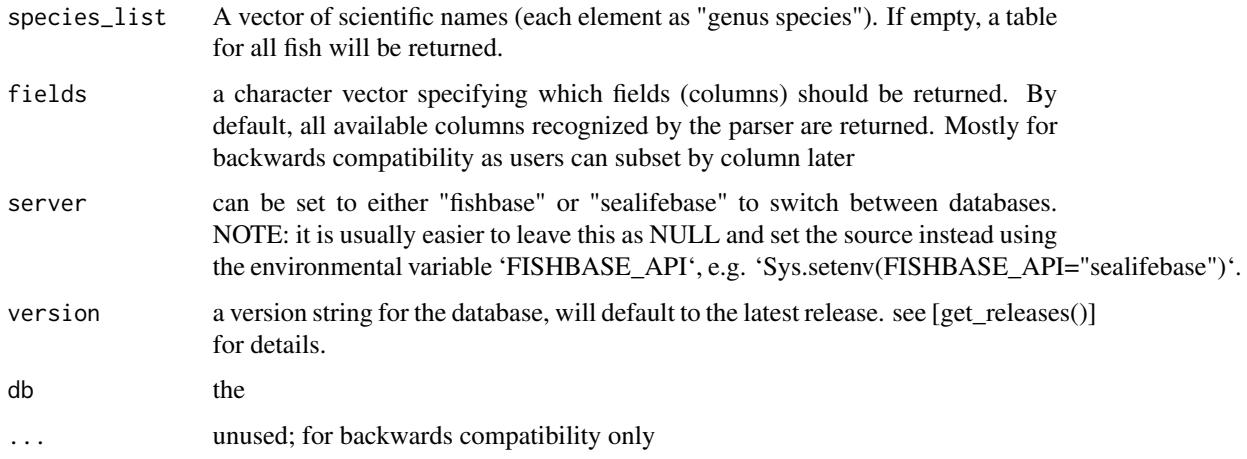

#### Value

a table of species swimming data

### Examples

## Not run: swimming("Oreochromis niloticus")

## End(Not run)

<span id="page-50-1"></span>synonyms *synonyms*

# Description

Check for alternate versions of a scientific name

```
synonyms(
 species_list = NULL,
 server = getOption("FISHBASE_API", "fishbase"),
 version = get_latest_release(),
 db = default_dbb(),...
)
```
#### <span id="page-51-0"></span>Arguments

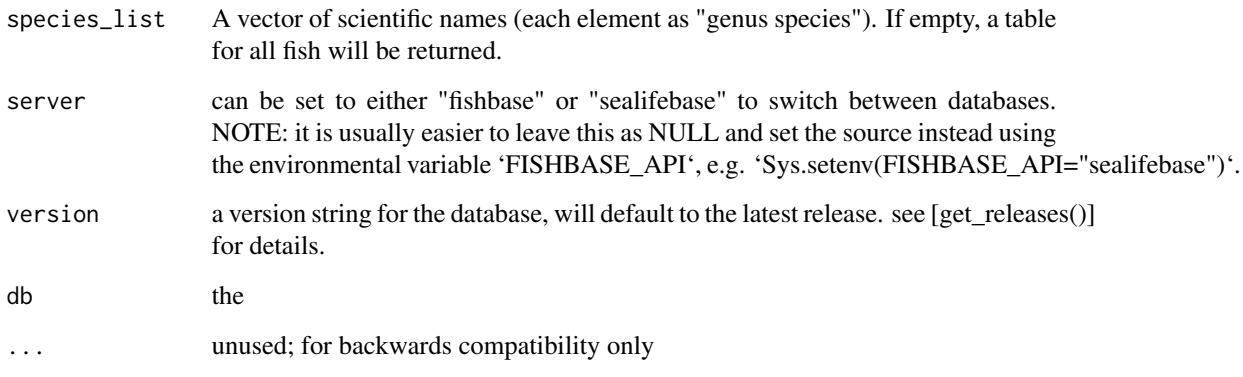

#### Details

For further information on fields returned, see: http://www.fishbase.org/manual/english/fishbasethe\_synonyms\_table.htm

#### Value

A table with information about the synonym. Will generally be only a single row if a species name is given. If a FishBase SpecCode is given, all synonyms matching that SpecCode are shown, and the table indicates which one is Valid for FishBase. This may or may not match the valid name for Catalog of Life (Col), also shown in the table. See examples for details.

validate\_names *validate\_names*

#### Description

Check for alternate versions of a scientific name and return the scientific names FishBase recognizes as valid

```
validate_names(
  species_list,
  server = getOption("FISHBASE_API", "fishbase"),
  version = get_latest_release(),
  db = default_dbb(),...
\mathcal{E}
```
# validate\_names 53

# Arguments

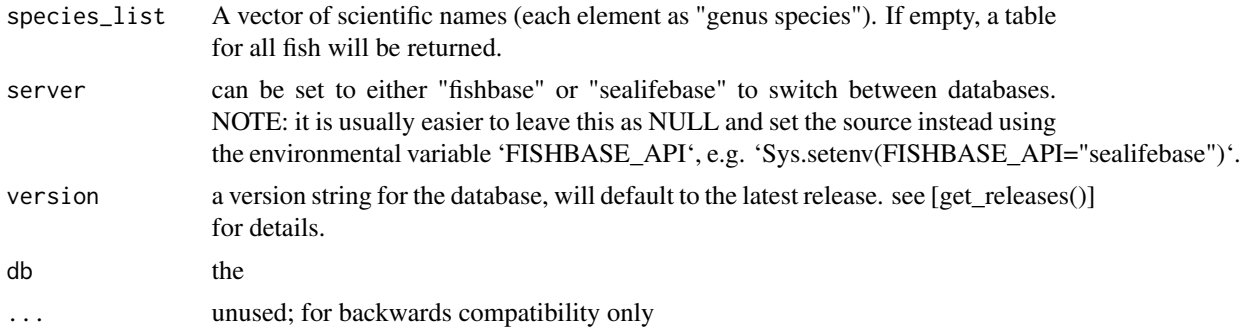

# Value

a string of the validated names

# Examples

validate\_names("Abramites ternetzi")

# <span id="page-53-0"></span>Index

∗ data fishbase, [21](#page-20-0) sealifebase, [43](#page-42-0) species\_fields, [46](#page-45-0) ∗ package rfishbase-package, [3](#page-2-0) available\_releases, [3](#page-2-0) brains, [4](#page-3-0) c\_code, [10](#page-9-0) common\_names, [5](#page-4-0) common\_to\_sci, [6](#page-5-0) country, [7](#page-6-0) countrysub, [8](#page-7-0) countrysubref, [9](#page-8-0) db\_delete, [11](#page-10-0) default\_db, [11](#page-10-0) diet, [12](#page-11-0) diet\_items, [13](#page-12-0) distribution, [14](#page-13-0) docs, [15](#page-14-0) ecology, [16](#page-15-0) ecosystem, [17](#page-16-0) estimate, [18](#page-17-0) faoareas, [19](#page-18-0) fecundity, [20](#page-19-0) fishbase, [21](#page-20-0) fooditems, [22](#page-21-0) genetics, [23](#page-22-0) introductions, [24](#page-23-0) larvae, [25](#page-24-0) length\_freq, [26](#page-25-0) length\_length, [27](#page-26-0)

length\_weight, [28](#page-27-0) list\_fields, [30](#page-29-0) load\_taxa, [31](#page-30-0) maturity, [31](#page-30-0) morphology, [32](#page-31-0) morphometrics, [33](#page-32-0) occurrence, [34](#page-33-0) oxygen, [35](#page-34-0) popchar, [36](#page-35-0) popgrowth, [37](#page-36-0) poplf *(*length\_freq*)*, [26](#page-25-0) popll *(*length\_length*)*, [27](#page-26-0) poplw *(*length\_weight*)*, [28](#page-27-0) popqb, [38](#page-37-0) predators, [39](#page-38-0) ration, [40](#page-39-0) references, [41](#page-40-0) reproduction, [42](#page-41-0) rfishbase *(*rfishbase-package*)*, [3](#page-2-0) rfishbase-package, [3](#page-2-0) sci\_to\_common *(*common\_names*)*, [5](#page-4-0) sealifebase, [43](#page-42-0) spawning, [43](#page-42-0) species, [44](#page-43-0) species\_by\_ecosystem, [45](#page-44-0) species\_fields, [46](#page-45-0) species\_info *(*species*)*, [44](#page-43-0) species\_list, *[6](#page-5-0)*, [47](#page-46-0) species\_names, [48](#page-47-0) speed, [48](#page-47-0) stocks, [49](#page-48-0) swimming, [50](#page-49-0) synonyms, *[6](#page-5-0)*, [51](#page-50-0) validate\_names, [52](#page-51-0)